Consolidated guidance on tuberculosis data generation and use Module 1

### **Tuberculosis surveillance**

### Web Annex D

Reporting of aggregated data and calculation of core indicators: templates and formulae

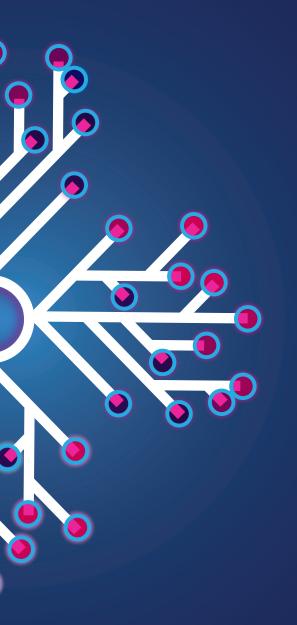

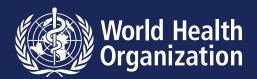

Consolidated guidance on tuberculosis data generation and use Module 1

## **Tuberculosis surveillance**

### Web Annex D

Reporting of aggregated data and calculation of core indicators: templates and formulae

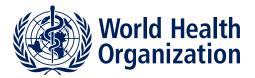

Consolidated guidance on tuberculosis data generation and use. Module 1. Tuberculosis surveillance. Web Annex D. Reporting of aggregated data and calculation of core indicators: templates and formulae

ISBN 978-92-4-008092-8 (electronic version)

#### © World Health Organization 2024

Some rights reserved. This work is available under the Creative Commons Attribution-NonCommercial-ShareAlike 3.0 IGO licence (CC BY-NC-SA 3.0 IGO; https://creativecommons.org/licenses/by-nc-sa/3.0/igo).

Under the terms of this licence, you may copy, redistribute and adapt the work for non-commercial purposes, provided the work is appropriately cited, as indicated below. In any use of this work, there should be no suggestion that WHO endorses any specific organization, products or services. The use of the WHO logo is not permitted. If you adapt the work, then you must license your work under the same or equivalent Creative Commons licence. If you create a translation of this work, you should add the following disclaimer along with the suggested citation: "This translation was not created by the World Health Organization (WHO). WHO is not responsible for the content or accuracy of this translation. The original English edition shall be the binding and authentic edition".

Any mediation relating to disputes arising under the licence shall be conducted in accordance with the mediation rules of the World Intellectual Property Organization (http://www.wipo.int/amc/en/mediation/rules).

**Suggested citation.** Web Annex D. Reporting of aggregated data and calculation of core indicators: templates and formulae. In: Consolidated guidance on tuberculosis data generation and use. Module 1: Tuberculosis surveillance. Geneva: World Health Organization; 2024. Licence: CC BY-NC-SA 3.0 IGO.

Cataloguing-in-Publication (CIP) data. CIP data are available at http://apps.who.int/iris.

**Sales, rights and licensing.** To purchase WHO publications, see https://www.who.int/publications/bookorders. To submit requests for commercial use and queries on rights and licensing, see https://www.who.int/ copyright.

**Third-party materials.** If you wish to reuse material from this work that is attributed to a third party, such as tables, figures or images, it is your responsibility to determine whether permission is needed for that reuse and to obtain permission from the copyright holder. The risk of claims resulting from infringement of any third-party-owned component in the work rests solely with the user.

**General disclaimers.** The designations employed and the presentation of the material in this publication do not imply the expression of any opinion whatsoever on the part of WHO concerning the legal status of any country, territory, city or area or of its authorities, or concerning the delimitation of its frontiers or boundaries. Dotted and dashed lines on maps represent approximate border lines for which there may not yet be full agreement.

The mention of specific companies or of certain manufacturers' products does not imply that they are endorsed or recommended by WHO in preference to others of a similar nature that are not mentioned. Errors and omissions excepted, the names of proprietary products are distinguished by initial capital letters.

All reasonable precautions have been taken by WHO to verify the information contained in this publication. However, the published material is being distributed without warranty of any kind, either expressed or implied. The responsibility for the interpretation and use of the material lies with the reader. In no event shall WHO be liable for damages arising from its use.

This publication forms part of the document entitled Consolidated guidance on tuberculosis data generation and use. Module 1. Tuberculosis surveillance. It is being made publicly available for transparency purposes and information.

### Contents

| Chapter 1. Template for annual reporting of aggregated data in a<br>paper-based surveillance system                          | 1      |
|----------------------------------------------------------------------------------------------------|--------|
| Chapter 2. Template for quarterly reporting of aggregated data in a paper-based surveillance system                          | 7      |
| Chapter 3. How to calculate the totals required to complete the templat                                                      | tes 11 |
| Chapter 4. Additional elements that are recommended, or that may be considered for inclusion, in countries with a case-based | 20     |
| digital surveillance system                                                                                                  | 29     |
| Chapter 5. Calculating indicators from aggregate totals                                                                      | 33     |

### **Chapter 1**

# Template for annual reporting of aggregated data in a paper-based surveillance system

Facility name\_\_\_\_

#### Report for calendar year\_\_\_\_\_

#### Block 1 All people diagnosed with TB disease<sup>a</sup> during the calendar year by site of disease, method of diagnosis and previous treatment history (including people diagnosed with drug-resistant TB and people diagnosed with TB but who did not start treatment)

|                                        | New cases <sup>b</sup> | Recurrent cases | Unknown previous<br>treatment history | Re-registered cases <sup>c</sup> |
|----------------------------------------|------------------------|-----------------|---------------------------------------|----------------------------------|
| Pulmonary, bacteriologically confirmed | REG.1                  | REG.2           | REG.3                                 | REG.8                            |
| Pulmonary, clinically diagnosed        | REG.4                  | REG.5           | REG.6                                 | REG.9                            |

| Extrapulmonary, bacteriologically confirmed or clinically diagnosed | REG.7                                                              | REG.10                 |
|---------------------------------------------------------------------|--------------------------------------------------------------------|------------------------|
| Total new episodes                                                  | REG.11 = REG.1 + REG.2 + REG.3 + REG.4 + REG.5 + REG.6 + REG.7     |                        |
| Total notified                                                      | REG.12 = REG.1 + REG.2 + REG.3 + REG.4 + REG.5 + REG.6 + REG.7 + I | REG.8 + REG.9 + REG.10 |

<sup>a</sup> Include all people diagnosed with TB regardless of whether anti-TB treatment was started or not. Do not include patients transferred in from other facilities.

<sup>b</sup> People diagnosed with TB who have never been treated for TB or have only ever taken TB drugs for less than 1 month.

<sup>c</sup> Treatment after failure, treatment after lost to follow-up or treatment after unknown outcome of most recent anti-TB treatment.

#### Block 2 All people with new episodes of TB (*REG.11*: see Block 1) by age group and sex

|                    | 0-4                              | 5-9    | 10-14  | 15-19  | 20-24  | 25-34  | 35-44  | 45-54  | 55-64  | ≥65    | Age unknown/<br>not recorded |
|--------------------|----------------------------------|--------|--------|--------|--------|--------|--------|--------|--------|--------|------------------------------|
| Female             | REG.13                           | REG.14 | REG.15 | REG.16 | REG.17 | REG.18 | REG.19 | REG.20 | REG.21 | REG.22 | REG.23                       |
| Male               | REG.24                           | REG.25 | REG.26 | REG.27 | REG.28 | REG.29 | REG.30 | REG.31 | REG.32 | REG.33 | REG.34                       |
| Total <sup>a</sup> | REG.35 = Sum of REG.13 to REG.34 |        |        |        |        |        |        |        |        |        |                              |

<sup>a</sup> The total should be the same as the total number of new episodes of TB in Block 1 (*REG.11*).

#### Block 3 HIV testing and ART coverage among all people with new episodes of TB (REG.11: see Block 1)

| With documented HIV status               | REG.36 |
|------------------------------------------|--------|
| HIV-positive                             | REG.37 |
| HIV-positive on antiretroviral treatment | REG.38 |

#### **Block 4 Rifampicin susceptibility testing among people with pulmonary bacteriologically confirmed TB** (*REG.1, REG.2, REG.3 and REG.8*: see **Block 1**)

|                                               | Among those who<br>have never been<br>treated for TB<br>(REG.1) | Among those<br>previously treated<br>for TB<br>(recurrent <i>REG.2</i> +<br>re-registered <i>REG.8</i> ) | Among those with<br>unknown previous<br>treatment history<br><i>(REG.3)</i> | Total                         |
|-----------------------------------------------|-----------------------------------------------------------------|----------------------------------------------------------------------------------------------------|-----------------------------------------------------------------------------|-------------------------------|
| With documented test<br>result for rifampicin | DST.1                                                           | DST.2                                                                                                    | DST.3                                                                       | DST.4 = DST.1 + DST.2 + DST.3 |
| Resistant to rifampicin<br>(RR-TB)            | DST.5                                                           | DST.6                                                                                                    | DST.7                                                                       | DST.8 = DST.5 + DST.6 + DST.7 |

## Block 5 Isoniazid susceptibility testing among people with pulmonary bacteriologically confirmed TB who have also had rifampicin susceptibility testing (*DST.1* and *DST.2*: see Block 4)

|                                                | Among those with a documented test result<br>for rifampicin who have never been treated<br>for TB ( <i>DST.1</i> ) |                       |  |  |
|------------------------------------------------|----------------------------------------------------------------------------------------------------|-----------------------|--|--|
|                                                | Susceptible to isoniazid                                                                                           |                       |  |  |
| Susceptible to rifampicin                      | DST.9                                                                                                    | DST.10                |  |  |
| Resistant to rifampicin                        | DST.11                                                                                                    | DST.12                |  |  |
| Total tested for both rifampicin and isoniazid | DST.13 = DST.9 + DST                                                                                               | .10 + DST.11 + DST.12 |  |  |

| Among those with a documented test result<br>for rifampicin who are previously treated<br>(DST.2) |        |  |  |  |  |  |
|---------------------------------------------------------------------------------------------------|--------|--|--|--|--|--|
| Susceptible to<br>isoniazid Resistant to isoniazid                                                |        |  |  |  |  |  |
| DST.14                                                                                            | DST.15 |  |  |  |  |  |
| DST.16 DST.17                                                                                     |        |  |  |  |  |  |
| DST.18 = DST.14 + DST.15 + DST.16 + DST.17                                                        |        |  |  |  |  |  |

### Block 6 Fluoroquinolone susceptibility testing among people with pulmonary bacteriologically confirmed rifampicin-resistant TB (RR-TB) (*DST.8*: see Block 4)

| RR-TB with documented test result for fluoroquinolones   | DST.19 |
|----------------------------------------------------------|--------|
| RR-TB and resistant to any fluoroquinolones (pre-XDR-TB) | DST.20 |

## Block 7 Bedaquiline and/or linezolid susceptibility testing among people with pulmonary bacteriologically confirmed rifampicin-resistant TB (RR-TB) and fluoroquinolone-resistant TB (pre-XDR-TB) (*DST.20*: see Block 6)

|                                          | •••                                                 |                            |                                      |  |  |
|------------------------------------------|-----------------------------------------------------|----------------------------|--------------------------------------|--|--|
|                                          | No documented test results<br>for bedaquiline       | Susceptible to bedaquiline | Resistant to bedaquiline<br>(XDR-TB) |  |  |
| No documented test results for linezolid | DST.21                                              | DST.22                     | DST.23                               |  |  |
| Susceptible to linezolid                 | DST.24                                              | DST.25                     | DST.26                               |  |  |
| Resistant to linezolid (XDR-TB)          | DST.27                                              | DST.28                     | DST.29                               |  |  |
| Total number with XDR-TB                 | DST.30 = DST.23 + DST.26 + DST.27 + DST.28 + DST.29 |                            |                                      |  |  |

#### **Block 8** Enrolment on treatment among all registered people diagnosed with TB disease (*REG.12*: see Block 1)

Include all new TB episodes and all people re-registered for TB, including those with unknown previous treatment history.

| Registered in this facility <sup>a</sup> | Transferred <u>in</u> to<br>start treatment<br>after registration<br>in another<br>facility | Transferred <u>out</u><br>after registration<br>to start<br>treatment in<br>another facility | Net registered in<br>this facility after<br>accounting for<br>transfers | Died before<br>treatment<br>started | Lost to follow-<br>up before<br>treatment<br>started <sup>b</sup> | Started on<br>treatment in this<br>facility <sup>c</sup> |
|------------------------------------------|---------------------------------------------------------------------------------------------|----------------------------------------------------------------------------------------------|-------------------------------------------------------------------------|-------------------------------------|-------------------------------------------------------------------|----------------------------------------------------------|
| ENR.1a                                   | ENR.1b                                                                                      | ENR.1c                                                                                       | ENR.1 = (ENR.1a +<br>ENR.1b – ENR.1c)                                   | ENR.2                               | ENR.3                                                             | ENR.4<br>= (ENR.1 – ENR.2<br>– ENR.3)                    |

(The shaded columns are optional, but could be used to help calculate cohort size)

#### Number started treatment in this facility by regimen type

| Regimen type appropriate for the person                                                                                  | Started on<br>treatment in this<br>facility <sup>d</sup> |
|----------------------------------------------------------------------------------------------------|----------------------------------------------------------|
| Regimens designed to treat rifampicin-susceptible TB (irrespective of HIV status)                                        | ENR.5                                                    |
| Regimens designed to treat rifampicin-susceptible TB (people living with HIV)                                            | ENR.5.H                                                  |
| Short (≤12 months) regimens designed to treat rifampicin-resistant TB (RR-TB/MDR-TB/pre-XDR-TB/XDR-TB)                   | ENR.6                                                    |
| Long (>12 months and ≤24 months) regimens designed to treat rifampicin-resistant TB (RR-TB/MDR-TB/pre-<br>XDR-TB/XDR-TB) | ENR.7                                                    |

<sup>a</sup> Registered column (ENR.1a) must be equal to sum of Block 1 (REG.12).

<sup>b</sup> Includes people who did not start treatment for any reason.

<sup>c</sup> Includes people transferred in to start treatment and excludes those who died, were lost to follow-up or transferred out before the start of treatment.

<sup>d</sup> Sum of (*ENR.5* + *ENR.6* + *ENR.7*) must be equal to *ENR.4*.

This introduces a major change from previous practice – that is when a person is transferred during treatment then the facility where a person finishes their treatment is the one responsible for reporting the outcome, **not** the facility where a person started their treatment.

Another change is that, unlike the WHO guidance published in 2013, the patient categories include all new TB episodes and all people re-registered for TB, including those with unknown previous treatment history. Comparison with success rates reported under the earlier framework may be difficult, since the rate is likely to be lower when the new definitions are used.

#### (The shaded columns are optional, but could be used to help calculate cohort size)

|                                                                                                    | Transferred <u>in</u> Transferred <u>out</u><br>to continue to continue |                                                                    |                                                                                     | Treatment outcomes                               |          |                        |                     |                                          |                                      |                  |
|----------------------------------------------------------------------------------------------------|-------------------------------------------------------------------------|--------------------------------------------------------------------|-------------------------------------------------------------------------------------|--------------------------------------------------|----------|------------------------|---------------------|------------------------------------------|--------------------------------------|------------------|
| Regimen type<br>appropriate for the                                                                                                   | Started                                                                 | treatment<br>after starting<br>treatment<br>at another<br>facility | treatment in<br>another facility<br>after starting<br>treatment in<br>this facility | Cohort size after                                | Treatmer | Treatment successful   |                     | Died for any                             | Lost to<br>follow-                   |                  |
| person                                                                                                    | treatment in<br>this facilityª                                          |                                                                    |                                                                                     | accounting for transfers <sup>b</sup>            | Cured    | Treatment<br>completed | Treatment<br>failed | reason after<br>starting TB<br>treatment | up after<br>starting TB<br>treatment | Not<br>evaluated |
| Regimens designed<br>to treat rifampicin-<br>susceptible TB<br>(irrespective of HIV<br>status) <sup>c</sup>                           | OUT.1a                                                                  | OUT.1b                                                             | OUT.1c                                                                              | OUT.1<br>= (OUT.1a + OUT.1b -<br>OUT.1c)         | OUT.2    | OUT.3                  | OUT.4               | OUT.5                                    | OUT.6                                | OUT.7            |
| Regimens designed<br>to treat rifampicin-<br>susceptible TB (people<br>living with HIV) <sup>c</sup>                                  | OUT.1a.H                                                                | OUT.1b.H                                                           | OUT.1c.H                                                                            | OUT.1.H<br>= (OUT.1a.H + OUT.1b.H -<br>OUT.1c.H) | OUT.2.H  | OUT.3.H                | OUT.4.H             | OUT.5.H                                  | OUT.6.H                              | OUT.7.H          |
| Short (≤12 months)<br>regimens designed<br>to treat rifampicin-<br>resistant TB (RR-TB/<br>MDR-TB/pre-XDR-TB/<br>XDR-TB) <sup>d</sup> | OUT.8a                                                                  | OUT.8b                                                             | OUT.8c                                                                              | OUT.8<br>= (OUT.8a + OUT.8b -<br>OUT.8c)         | OUT.9    | OUT.10                 | OUT.11              | OUT.12                                   | OUT.13                               | OUT.14           |

<sup>a</sup> The numbers registered for each regimen type should match the numbers reported in Block 8 in the previous calendar year (so OUT.1a = ENR.5 in the previous year, Out.1a.H = ENR.5.H in the previous year, OUT.8a = ENR.6 in the previous year).

<sup>b</sup> Add people transferred in to continue treatment after starting at another facility and remove people transferred out to continue treatment at another facility.

<sup>c</sup> Includes people with other resistance patterns (eg isoniazid-resistant TB) with no documented resistant to rifampicin.

<sup>d</sup> Includes people who do not have DST results but are put on treatment regimens for drug-resistant TB; for example contacts of people with confirmed drug-resistant TB.

#### Block 10 Treatment outcomes for people eligible for a longer (>12 months and ≤24 months) treatment regimen two years before the current reporting year

(The shaded columns are optional, but could be used to help calculate cohort size)

|                                                                                                    |                                | Transferred <u>in</u><br>to continue | Transferred <u>out</u><br>to continue           |                                             | Treatment outcomes                   |                        |                     |                                          |                                                            |                  |
|----------------------------------------------------------------------------------------------------|--------------------------------|--------------------------------------|-------------------------------------------------|---------------------------------------------|--------------------------------------|------------------------|---------------------|------------------------------------------|------------------------------------------------------------|------------------|
| Regimen type<br>appropriate for the                                                                                                    | Started                        | treatment<br>after starting          | treatment in another facility                   | Cohort size after                           | nort size after Treatment successful | nt successful          |                     | Died for any                             | Lost to<br>follow-<br>up after<br>starting TB<br>treatment |                  |
| person                                                                                                    | treatment in<br>this facilityª | treatment<br>at another<br>facility  | after starting<br>treatment in<br>this facility | accounting for transfers <sup>b</sup>       | Cured                                | Treatment<br>completed | Treatment<br>failed | reason after<br>starting TB<br>treatment |                                                            | Not<br>evaluated |
| Long (>12 months and<br>≤24 months) regimens<br>designed to treat<br>rifampicin-resistant TB<br>(RR-TB/MDR-TB/pre-<br>XDR-TB/XDR-TB) <sup>c</sup> | OUT.15a                        | OUT.15b                              | OUT.15c                                         | OUT.15<br>=(OUT.15a + OUT.15b –<br>OUT.15c) | OUT.16                               | OUT.17                 | OUT.18              | OUT.19                                   | OUT.20                                                     | OUT.21           |

<sup>a</sup> The numbers registered for each regimen type should match the numbers reported in Block 8 from 2 calendar years ago (so OUT.15a = ENR.7 two years ago).

<sup>b</sup> Add people transferred in to continue treatment after starting at another facility and remove people transferred out to continue treatment at another facility. <sup>c</sup> Includes people who do not have DST results but are put on treatment regimens for drug-resistant TB; for example contacts of people with confirmed drug-resistant TB.

The following are elements corresponding to the five additional indicators recommended for reporting and use in countries with case-based digital surveillance systems as well as additional indicators that are options to be considered in countries with case-based digital surveillance systems, as listed in Table 4.7 and Table 4.9 of Chapter 4. These data items could also be collected through periodic surveys based on a random sample of patient records, instead of routine continuous surveillance.

#### Block 3b Testing among all people with new episodes of TB (REG.11: see Block 1)

| Tested using a WHO-recommended rapid diagnostic (WRD) as the initial diagnostic test<br>(regardless of result) | REG.39 |
|----------------------------------------------------------------------------------------------------|--------|
| New episodes of clinically diagnosed pulmonary TB tested using a WRD as the initial diagnostic test            | REG.40 |

### Block 6b Bedaquiline and linezolid susceptibility testing among people with pulmonary bacteriologically confirmed rifampicin-resistant TB (RR-TB) (*DST.8*: see Block 4)

| RR-TB with documented test result for bedaquiline | DST.31 |
|---------------------------------------------------|--------|
| RR-TB with documented test result for linezolid   | DST.32 |

#### Block 11 Data from the laboratory information system on testing of people with presumptive TB

| Diagnostic tests for TB performed using WHO-recommended rapid diagnostics (WRDs) | LAB.1 |
|----------------------------------------------------------------------------------|-------|
| Positive results among the diagnostic tests for TB performed using WRDs          | LAB.2 |

#### Block 12 Screening for TB and provision of TB preventive treatment among household contacts of people with a new episode of bacteriologically confirmed pulmonary TB

| Household contacts of people with a new episode of bacteriologically confirmed pulmonary TB ( <i>REG.1</i> , <i>REG.2</i> and <i>REG.3</i> ; see Block 1)                                      | SCR.1         |          |  |
|----------------------------------------------------------------------------------------------------|---------------|----------|--|
| Household contacts of people with a new episode of bacteriologically confirmed pulmonary TB who were evaluated for TB (disease or infection)                                                   | SCR.2         |          |  |
|                                                                                                    | Aged <5 years | All ages |  |
| Household contacts of people with a new episode of bacteriologically confirmed pulmonary TB ( <i>REG.1</i> , <i>REG.2</i> and <i>REG.3</i> ; see Block 1) eligible for TB preventive treatment | TPT.1         | TPT.2    |  |
| Household contacts of people with a new episode of bacteriologically confirmed pulmonary TB started on TB preventive treatment                                                                 | TPT.3         | TPT.4    |  |

#### Block 13 Completion of TB preventive treatment for people who started on treatment one year before the current reporting year

| Household contacts of people with a new episode of bacteriologically confirmed pulmonary |       |
|------------------------------------------------------------------------------------------|-------|
| TB who started TB preventive treatment in the previous calendar year and who completed   | TPT.5 |
| treatment                                                                                |       |

### **Chapter 2**

Total new episodes

# Template for quarterly reporting of aggregated data in a paper-based surveillance system

| Facility name          |                                                              | _ Repo                 | dar year         |                                       |                   |  |  |
|------------------------|--------------------------------------------------------------|------------------------|------------------|---------------------------------------|-------------------|--|--|
| Block 1                | All people diagnos<br>method of diagnos<br>drug-resistant TB | sis and previous       | treatment histor | y (including peop                     | le diagnosed with |  |  |
|                        |                                                              |                        | New episodes     |                                       |                   |  |  |
|                        |                                                              | New cases <sup>₅</sup> | Recurrent cases  | Unknown previous<br>treatment history |                   |  |  |
| Pulmonary<br>confirmed | , bacteriologically                                          | REG.1                  | REG.2            | REG.3                                 |                   |  |  |
| Pulmonary              | , clinically diagnosed                                       | REG.4                  | REG.5            | REG.6                                 |                   |  |  |
|                        |                                                              |                        | 1                | 1                                     |                   |  |  |
|                        | onary, bacteriologically<br>or clinically diagnosed          | REG.7                  |                  |                                       |                   |  |  |

<sup>a</sup> Include Include all people diagnosed with TB regardless of whether anti-TB treatment was started or not. Do not include patients transferred in from other facilities.

REG.11 = REG.1 + REG.2 + REG.3 + REG.4 + REG.5 + REG.6 + REG.7

<sup>b</sup> People diagnosed with TB who have never been treated for TB or have only ever taken TB drugs for less than 1 month.

#### Block 2 All people with new episodes of TB (REG.11: see Block 1) by age group and sex

|        | 0-4                              | 5-9    | 10-14  | 15-19  | 20-24  | 25-34  | 35-44  | 45-54  | 55-64  | ≥65    | Age unknown/<br>not recorded |
|--------|----------------------------------|--------|--------|--------|--------|--------|--------|--------|--------|--------|------------------------------|
| Female | REG.13                           | REG.14 | REG.15 | REG.16 | REG.17 | REG.18 | REG.19 | REG.20 | REG.21 | REG.22 | REG.23                       |
| Male   | REG.24                           | REG.25 | REG.26 | REG.27 | REG.28 | REG.29 | REG.30 | REG.31 | REG.32 | REG.33 | REG.34                       |
| Totalª | REG.35 = Sum of REG.13 to REG.34 |        |        |        |        |        |        |        |        |        |                              |

<sup>a</sup> The total should be the same as the total number of new episodes of TB in Block 1 (REG.11).

### Block 3 HIV testing and ART coverage among all people with new episodes of TB (*REG.11*: see Block 1)

| With documented HIV status             | REG.36 |
|----------------------------------------|--------|
| HIV-positive                           | REG.37 |
| HIV-positive on antiretroviral therapy | REG.38 |

#### **Block 4 Rifampicin susceptibility testing among people with pulmonary bacteriologically confirmed TB** (*REG.1, REG.2 and REG.3*: see **Block 1** and re-registered cases)

| With documented test result for rifampicin | DST.4 |
|--------------------------------------------|-------|
| Resistant to rifampicin (RR-TB)            | DST.8 |

#### Block 5 to Block 7 do not apply for quarterly reporting.

#### **Block 8** Enrolment on treatment among all people diagnosed with a new episode of TB disease (*REG.1 – REG.7*: see Block 1)

(The shaded columns are optional, but could be used to help calculate cohort size)

| Registered in this facility <sup>a</sup> | Transferred <u>in</u> to<br>start treatment<br>after registration<br>in another<br>facility | after registration | Net registered in<br>this facility after<br>accounting for<br>transfers | Died before<br>treatment<br>started | Lost to follow-<br>up before<br>treatment<br>started <sup>b</sup> | Started on<br>treatment in this<br>facility <sup>c</sup> |
|------------------------------------------|---------------------------------------------------------------------------------------------|--------------------|-------------------------------------------------------------------------|-------------------------------------|-------------------------------------------------------------------|----------------------------------------------------------|
| ENR.1a                                   | ENR.1b                                                                                      | ENR.1c             | ENR.1 = (ENR.1a +<br>ENR.1b – ENR.1c)                                   | ENR.2                               | ENR.3                                                             | ENR.4<br>= (ENR.1 – ENR.2<br>– ENR.3)                    |

#### Number started treatment in this facility by regimen type

| Regimen type appropriate for the person                                           | Started on<br>treatment in this<br>facility |
|-----------------------------------------------------------------------------------|---------------------------------------------|
| Regimens designed to treat rifampicin-susceptible TB (irrespective of HIV status) | ENR.5                                       |

<sup>a</sup> Registered column (ENR.1a) must be equal to sum of Block 1 (REG.11).

<sup>b</sup> Includes people who did not start treatment for any reason.

<sup>c</sup> Includes people transferred in to start treatment and excludes those who died, were lost to follow-up or transferred out before the start of treatment.

This introduces a major change from previous practice – that is when a person is transferred during treatment then the facility where a person finishes their treatment is the one responsible for reporting the outcome, **not** the facility where a person started their treatment.

Another change is that, unlike the WHO guidance published in 2013, the patient categories include all new TB episodes and all people re-registered for TB, including those with unknown previous treatment history. Comparison with success rates reported under the earlier framework may be difficult, since the rate is likely to be lower when the new definitions are used.

#### (The shaded columns are optional, but could be used to help calculate cohort size)

|                                                                          | egimen type Started after starting another facility Cohort size b | Treatment outcomes                  |                                                 |                                          |       |                        |                     |                                          |                                      |                  |
|--------------------------------------------------------------------------|-------------------------------------------------------------------|-------------------------------------|-------------------------------------------------|------------------------------------------|-------|------------------------|---------------------|------------------------------------------|--------------------------------------|------------------|
| Regimen type                                                             |                                                                   | Cohort size <sup>b</sup>            | Treatment successful                            |                                          |       | Died for any           | Lost to<br>follow-  |                                          |                                      |                  |
| ineginien type                                                           | treatment in<br>this facilityª                                    | treatment<br>at another<br>facility | after starting<br>treatment in<br>this facility | Conort size                              | Cured | Treatment<br>completed | Treatment<br>failed | reason after<br>starting TB<br>treatment | up after<br>starting TB<br>treatment | Not<br>evaluated |
| Regimens designed<br>to treat rifampicin-<br>susceptible TB <sup>c</sup> | OUT.1a                                                            | OUT.1b                              | OUT.1c                                          | OUT.1<br>= (OUT.1a + OUT.1b -<br>OUT.1c) | OUT.2 | OUT.3                  | OUT.4               | OUT.5                                    | OUT.6                                | OUT.7            |

<sup>a</sup> The numbers registered should match the numbers reported in Block 8 for the same quarter in the previous calendar year (so OUT.1a = ENR.5 in the same quarter of the previous year).

<sup>b</sup> Add people transferred in to continue treatment after starting at another facility and remove people transferred out to continue treatment at another facility.

<sup>c</sup> Includes people with other resistance patterns (eg isoniazid-resistant TB) with no documented resistant to rifampicin.

The following are elements corresponding to the five additional indicators recommended for reporting and use in countries with case-based digital surveillance systems, as listed in Table 4.4 of Chapter 4.

These data items could also be collected through periodic surveys based on a random sample of patient records, instead of routine continuous surveillance.

#### Block 3b Testing among all people with new episodes of TB (REG.1 – REG.7: see Block 1)

#### Block 6b does not apply for quarterly reporting.

#### Block 11 Data from the laboratory information system on testing of people with presumptive TB

| Diagnostic tests for TB performed using WHO-recommended rapid diagnostics (WRDs) | LAB.1 |
|----------------------------------------------------------------------------------|-------|
| Positive results among the diagnostic tests for TB performed using WRDs          | LAB.2 |

#### Block 12 Screening for TB and provision of TB preventive treatment among household contacts of people with bacteriologically confirmed pulmonary TB

| Household contacts of people with a new episode of bacteriologically confirmed pulmonary TB ( <i>REG.1</i> , <i>REG.2</i> and <i>REG.3</i> ; see Block 1)                                      | SCR.1    |
|----------------------------------------------------------------------------------------------------|----------|
| Household contacts of people with a new episode of bacteriologically confirmed pulmonary TB who were evaluated for TB (disease or infection)                                                   | SCR.2    |
|                                                                                                    | All ages |
| Household contacts of people with a new episode of bacteriologically confirmed pulmonary TB ( <i>REG.1</i> , <i>REG.2</i> and <i>REG.3</i> ; see Block 1) eligible for TB preventive treatment | TPT.2    |
| Household contacts of people with a new episode of bacteriologically confirmed pulmonary TB started on TB preventive treatment                                                                 | TPT.4    |

### **Chapter 3**

# How to calculate the totals required to complete the templates

The tables below show how the totals required to complete the example templates for quarterly and annual reporting can be calculated. **These calculations should be <u>automated</u> in a digital case-based surveillance system.** 

The calculations assume there are no missing values in the data items used in the formulae; this should be enforced within the system.

In the absence of a digital case-based system, the calculations need to be carried out manually by the people compiling the report. This is a difficult and time-consuming task with a high chance of errors being made. Tally sheets can help to simplify the task.

| Name of reported total                                                        | Code (verbose)   | Short code shown in the example annual report template | Formula: Sum of cases at the specified location matching the following conditions                                                                               |
|-------------------------------------------------------------------------------|------------------|--------------------------------------------------------|----------------------------------------------------------------------------------------------------|
| New pulmonary bacteriologically<br>confirmed TB                               | new_pulm_labconf | REG.1                                                  | registered_date in the reporting period and<br>denotifed != Y and<br>tx_history = N and<br>disease_site = P and<br>diagnosis_method = B and<br>transfer_in != Y |
| Recurrent pulmonary<br>bacteriologically confirmed TB                         | rec_pulm_labconf | REG.2                                                  | registered_date in the reporting period and<br>denotifed != Y and<br>tx_history = R and<br>disease_site = P and<br>diagnosis_method = B and<br>transfer_in != Y |
| Pulmonary bacteriologically<br>confirmed TB with unknown<br>treatment history | unk_pulm_labconf | REG.3                                                  | registered_date in the reporting period and<br>denotifed != Y and<br>tx_history = U and<br>disease_site = P and<br>diagnosis_method = B and<br>transfer_in != Y |
| New pulmonary clinically<br>diagnosed TB                                      | new_pulm_clindx  | REG.4                                                  | registered_date in the reporting period and<br>denotifed != Y and<br>tx_history = N and<br>disease_site = P and<br>diagnosis_method = C and<br>transfer_in != Y |
| Recurrent pulmonary clinically<br>diagnosed TB                                | rec_pulm_clindx  | REG.5                                                  | registered_date in the reporting period and<br>denotifed != Y and<br>tx_history = R and<br>disease_site = P and<br>diagnosis_method = C and<br>transfer_in != Y |
| Pulmonary clinically diagnosed TB<br>with unknown treatment history           | unk_pulm_clindx  | REG.6                                                  | registered_date in the reporting period and<br>denotifed != Y and<br>tx_history = U and<br>disease_site = P and<br>diagnosis_method = C and<br>transfer_in != Y |

#### Block 1 All people diagnosed with TB disease during the calendar year by site of disease, method of diagnosis and previous treatment history

### Block 1 All people diagnosed with TB disease during the calendar year by site of disease, method of diagnosis and previous treatment history (continued)

| Name of reported total                                              | Code (verbose)     | Short code shown in the example annual report template | Formula: Sum of cases at the specified location matching the following conditions                                                                                                    |
|---------------------------------------------------------------------|--------------------|--------------------------------------------------------|----------------------------------------------------------------------------------------------------|
| New, relapse and previous<br>treatment unknown<br>extrapulmonary TB | newrel_ep          | REG.7                                                  | registered_date in the reporting period and<br>denotifed != Y and<br>tx_history = (N or R or U) and<br>disease_site = E and<br>diagnosis_method = (B or C) and<br>transfer_in != Y             |
| Re-registered pulmonary<br>bacteriologically confirmed TB           | rereg_pulm_labconf | REG.8                                                  | registered_date in the reporting period and<br>denotifed != Y and<br>tx_history = P and<br>disease_site = P and<br>diagnosis_method = B and<br>transfer_in != Y                                |
| Re-registered pulmonary clinically<br>diagnosed TB                  | rereg_pulm_clindx  | REG.9                                                  | registered_date in the reporting period and<br>denotifed != Y and<br>tx_history = P and<br>disease_site = P and<br>diagnosis_method = C and<br>transfer_in != Y                                |
| Extrapulmonary re-registered TB                                     | rereg_ep           | REG.10                                                 | registered_date in the reporting period and<br>denotifed != Y and<br>tx_history = P and<br>disease_site = E and<br>diagnosis_method = (B or C) and<br>transfer_in != Y                         |
| Total new episodes of TB                                            | c_newinc           | REG.11                                                 | registered_date in the reporting period and<br>denotifed != Y and<br>tx_history = (N or R or U) and<br>disease_site = (P or E) and<br>diagnosis_method = (B or C) and<br>transfer_in != Y      |
| Total number of people diagnosed<br>with TB and registered          | c_notified         | REG.12                                                 | registered_date in the reporting period and<br>denotifed != Y and<br>tx_history = (N or R or U or P) and<br>disease_site = (P or E) and<br>diagnosis_method = (B or C) and<br>transfer_in != Y |

#### Block 2 All people with new episodes of TB by age group and sex

| Name of reported total                          | Code (verbose) | Short code shown in the example annual report template | Formula: Sum of cases at the specified location matching the following conditions                                                                                                    |
|-------------------------------------------------|----------------|--------------------------------------------------------|----------------------------------------------------------------------------------------------------|
| New episodes of TB in females<br>aged 0–4 years | newinc_f04     | REG.13                                                 | registered_date in the reporting period and<br>denotifed != Y and<br>tx_history = (N or R or U) and<br>disease_site = (P or E) and<br>diagnosis_method = (B or C) and<br>sex = F and<br>age < 5 and<br>transfer_in != Y               |
| New episodes of TB in females<br>aged 5–9 years | newinc_f59     | REG.14                                                 | registered_date in the reporting period and<br>denotifed != Y and<br>tx_history = (N or R or U) and<br>disease_site = (P or E) and<br>diagnosis_method = (B or C) and<br>sex = F and<br>age >= 5 and age < 10 and<br>transfer_in != Y |

Continue with this pattern for females in age groups 10–14, 15–19, 20–24, 25–34, 35–44, 45–54, 55–64, then:

| Name of reported total                                  | Code (verbose)         | Short code shown in<br>the example annual<br>report template | Formula: Sum of cases at the specified location matching the following conditions                                                                                                    |
|---------------------------------------------------------|------------------------|--------------------------------------------------------------|----------------------------------------------------------------------------------------------------|
| New episodes of TB in females<br>aged 65 years and over | newinc_f65plus         | REG.22                                                       | registered_date in the reporting period and<br>denotifed != Y and<br>tx_history = (N or R or U) and<br>disease_site = (P or E) and<br>diagnosis_method = (B or C) and<br>sex = F and<br>age >= 65 and<br>transfer_in != Y             |
| New episodes of TB in females<br>with age unknown       | newinc_fageunk         | REG.23                                                       | registered_date in the reporting period and<br>denotifed != Y and<br>tx_history = (N or R or U) and<br>disease_site = (P or E) and<br>diagnosis_method = (B or C) and<br>sex = F and<br>age not filled in and<br>transfer_in != Y     |
| New episodes of TB in males aged<br>0–4 years           | newinc_m04             | REG.24                                                       | registered_date in the reporting period and<br>denotifed != Y and<br>tx_history = (N or R or U) and<br>disease_site = (P or E) and<br>diagnosis_method = (B or C) and<br>sex = M and<br>age < 5 and<br>transfer_in != Y               |
| New episodes of TB in males aged<br>5–9 years           | newinc_m59             | REG.25                                                       | registered_date in the reporting period and<br>denotifed != Y and<br>tx_history = (N or R or U) and<br>disease_site = (P or E) and<br>diagnosis_method = (B or C) and<br>sex = M and<br>age >= 5 and age < 10 and<br>transfer_in != Y |
| Continue with this pattern for males i                  | n age groups 10–14, 15 | -19, 20-24, 25-34, 35-44, 4                                  | 5–54, 55–64, then:                                                                                                    |
| New episodes of TB in males aged<br>65 years and over   | newinc_m65plus         | REG.33                                                       | registered_date in the reporting period and<br>denotifed != Y and<br>tx_history = (N or R or U) and<br>disease_site = (P or E) and<br>diagnosis_method = (B or C) and<br>sex = M and<br>age >= 65 and<br>transfer_in != Y             |
| New episodes of TB in males with<br>age unknown         | newinc_mageunk         | REG.34                                                       | registered_date in the reporting period and<br>denotifed != Y and<br>tx_history = (N or R or U) and<br>disease_site = (P or E) and<br>diagnosis_method = (B or C) and<br>sex = M and<br>age not filled in and<br>transfer_in != Y     |

#### Block 2 All people with new episodes of TB by age group and sex (continued)

| Block 3 | Testing among all people with new episodes of TB |
|---------|--------------------------------------------------|
|---------|--------------------------------------------------|

| Name of reported total                                                                                                    | Code (verbose)    | Short code shown in<br>the example annual<br>report template | Formula: Sum of cases at the specified location matching the following conditions                                                                                                    |
|----------------------------------------------------------------------------------------------------|-------------------|--------------------------------------------------------------|----------------------------------------------------------------------------------------------------|
| People with new episodes of<br>TB tested for HIV at the time of<br>TB diagnosis or with known HIV<br>status at the time of TB diagnosis | newinc_hivtest    | REG.36                                                       | registered_date in the reporting period and<br>denotifed != Y and<br>tx_history = (N or R or U) and<br>disease_site = (P or E) and<br>diagnosis_method = (B or C) and<br>hiv_status = (P or N) and<br>transfer_in != Y                                                                       |
| People with new episodes of TB<br>that are HIV-positive                                                                                 | newinc_hivpos     | REG.37                                                       | registered_date in the reporting period and<br>denotifed != Y and<br>tx_history = (N or R or U) and<br>disease_site = (P or E) and<br>diagnosis_method = (B or C) and<br>hiv_status = P and<br>transfer_in != Y                                                                              |
| People with new episodes of TB<br>that are HIV-positive and that<br>have started or continued on<br>antiretroviral therapy (ART)        | newinc_hivpos_art | REG.38                                                       | registered_date in the reporting period and<br>denotifed != Y and<br>tx_history = (N or R or U) and<br>disease_site = (P or E) and<br>diagnosis_method = (B or C) and<br>hiv_status = P and<br>(art_date < notified date or<br>art_date within the reporting period) and<br>transfer_in != Y |

### Block 4 Rifampicin susceptibility testing among people with pulmonary bacteriologically confirmed TB

| Name of reported total                                                                                                    | Code (verbose)             | Short code shown in<br>the example annual<br>report template | Formula: Sum of cases at the specified location matching the following conditions                                                                                                    |
|----------------------------------------------------------------------------------------------------|----------------------------|--------------------------------------------------------------|----------------------------------------------------------------------------------------------------|
| New pulmonary bacteriologically<br>confirmed TB with documented<br>test result for rifampicin                                               | new_pulm_<br>labconf_r_rlt | DST.1                                                        | registered_date in the reporting period and<br>denotifed != Y and<br>tx_history = N and<br>disease_site = P and<br>diagnosis_method = B and<br>rif_susceptibility = (S or R) and<br>transfer_in != Y        |
| Previously treated pulmonary<br>bacteriologically confirmed TB<br>with documented test result for<br>rifampicin                             | ret_pulm_labconf_r_<br>rlt | DST.2                                                        | registered_date in the reporting period and<br>denotifed != Y and<br>tx_history = (R or P) and<br>disease_site = P and<br>diagnosis_method = B and<br>rif_susceptibility = (S or R) and<br>transfer_in != Y |
| Pulmonary bacteriologically<br>confirmed TB with unknown<br>previous treatment history and<br>with documented test result for<br>rifampicin | unk_pulm_<br>labconf_r_rlt | DST.3                                                        | registered_date in the reporting period and<br>denotifed != Y and<br>tx_history = U and<br>disease_site = P and<br>diagnosis_method = B and<br>rif_susceptibility = (S or R) and<br>transfer_in != Y        |
| Total pulmonary bacteriologically<br>confirmed TB with documented<br>test result for rifampicin                                             | pulm_labconf_r_rlt         | DST.4                                                        | registered_date in the reporting period and<br>denotifed != Y and<br>disease_site = P and<br>diagnosis_method = B and<br>rif_susceptibility = (S or R) and<br>transfer_in != Y                              |

| Block 4 | Rifampicin susceptibility testing among people with pulmonary bacteriologically |
|---------|---------------------------------------------------------------------------------|
|         | confirmed TB (continued)                                                        |

| Name of reported total                                                                                                    | Code (verbose)          | Short code shown in<br>the example annual<br>report template | Formula: Sum of cases at the specified location matching the following conditions                                                                                                    |
|----------------------------------------------------------------------------------------------------|-------------------------|--------------------------------------------------------------|----------------------------------------------------------------------------------------------------|
| New pulmonary bacteriologically<br>confirmed TB with documented<br>resistance to rifampicin (RR-TB)                                               | new_pulm_labconf_<br>rr | DST.5                                                        | registered_date in the reporting period and<br>denotifed != Y and<br>tx_history = N and<br>disease_site = P and<br>diagnosis_method = B and<br>rif_susceptibility = R and<br>transfer_in != Y                  |
| Previously treated pulmonary<br>bacteriologically confirmed TB<br>with documented resistance to<br>rifampicin (RR-TB)                             | ret_pulm_labconf_rr     | DST.6                                                        | registered_date in the reporting period and<br>denotifed != Y and<br>tx_history = (R or P) and<br>disease_site = P and<br>diagnosis_method = B and<br>rif_susceptibility = R and<br>transfer_in != Y           |
| Pulmonary bacteriologically<br>confirmed TB with unknown<br>previous treatment history and<br>with documented resistance to<br>rifampicin (RR-TB) | unk_pulm_labconf_<br>rr | DST.7                                                        | registered_date in the reporting period and<br>denotifed != Y and<br>tx_history = U and<br>disease_site = P and<br>diagnosis_method = B and<br>rif_susceptibility = R and<br>transfer_in != Y                  |
| Total pulmonary bacteriologically<br>confirmed TB with documented<br>resistance to rifampicin (RR-TB)                                             | pulm_labconf_rr         | DST.8                                                        | registered_date in the reporting period and<br>denotifed != Y and<br>tx_history = (N or R or P or U) and<br>disease_site = P and<br>diagnosis_method = B and<br>rif_susceptibility = R and<br>transfer_in != Y |

### Block 5 Isoniazid susceptibility testing among people with pulmonary bacteriologically confirmed TB who have also had rifampicin susceptibility testing

| Name of reported total                                                                                                    | Code (verbose)             | Short code shown in<br>the example annual<br>report template | Formula: Sum of cases at the specified location matching the following conditions                                                                                                    |
|----------------------------------------------------------------------------------------------------|----------------------------|--------------------------------------------------------------|----------------------------------------------------------------------------------------------------|
| New pulmonary bacteriologically<br>confirmed TB with documented<br>test results for rifampicin and<br>isoniazid: susceptible to rifampicin<br>and susceptible to isoniazid           | new_pulm_labconf_<br>rs_hs | DST.9                                                        | registered_date in the reporting period and<br>denotifed != Y and<br>tx_history = N and<br>disease_site = P and<br>diagnosis_method = B and<br>rif_susceptibility = S and<br>inh_susceptibility = S and<br>transfer_in != Y |
| New pulmonary bacteriologically<br>confirmed TB with documented<br>test results for rifampicin and<br>isoniazid: susceptible to rifampicin<br>and resistant to isoniazid             | new_pulm_labconf_<br>rs_hr | DST.10                                                       | registered_date in the reporting period and<br>denotifed != Y and<br>tx_history = N and<br>disease_site = P and<br>diagnosis_method = B and<br>rif_susceptibility = S and<br>inh_susceptibility = R and<br>transfer_in != Y |
| New pulmonary bacteriologically<br>confirmed TB with documented<br>test results for rifampicin and<br>isoniazid: resistant to rifampicin<br>and susceptible to isoniazid (RR-<br>TB) | new_pulm_labconf_<br>rr_hs | DST.11                                                       | registered_date in the reporting period and<br>denotifed != Y and<br>tx_history = N and<br>disease_site = P and<br>diagnosis_method = B and<br>rif_susceptibility = R and<br>inh_susceptibility = S and<br>transfer_in != Y |

### Block 5 Isoniazid susceptibility testing among people with pulmonary bacteriologically confirmed TB who have also had rifampicin susceptibility testing (continued)

| Name of reported total                                                                                                    | Code (verbose)               | Short code shown in<br>the example annual<br>report template | Formula: Sum of cases at the specified location matching the following conditions                                                                                                    |
|----------------------------------------------------------------------------------------------------|------------------------------|--------------------------------------------------------------|----------------------------------------------------------------------------------------------------|
| New pulmonary bacteriologically<br>confirmed TB with documented<br>test results for rifampicin and<br>isoniazid: resistant to rifampicin<br>and resistant to isoniazid (MDR-TB)                    | new_pulm_labconf_<br>rr_hr   | DST.12                                                       | registered_date in the reporting period and<br>denotifed != Y and<br>tx_history = N and<br>disease_site = P and<br>diagnosis_method = B and<br>rif_susceptibility = R and<br>inh_susceptibility = R and<br>transfer_in != Y                      |
| New pulmonary bacteriologically<br>confirmed TB with documented<br>test results for rifampicin and<br>isoniazid: total tested                                                                      | new_pulm_<br>labconf_r_h_rlt | DST.13                                                       | registered_date in the reporting period and<br>denotifed != Y and<br>tx_history = N and<br>disease_site = P and<br>diagnosis_method = B and<br>rif_susceptibility = (S or R) and<br>inh_susceptibility = (S or R) and<br>transfer_in != Y        |
| Previously treated pulmonary<br>bacteriologically confirmed TB<br>with documented test results<br>for rifampicin and isoniazid:<br>susceptible to rifampicin and<br>susceptible to isoniazid       | ret_pulm_labconf_<br>rs_hs   | DST.14                                                       | registered_date in the reporting period and<br>denotifed != Y and<br>tx_history = (R or P) and<br>disease_site = P and<br>diagnosis_method = B and<br>rif_susceptibility = S and<br>inh_susceptibility = S and<br>transfer_in != Y               |
| Previously treated pulmonary<br>bacteriologically confirmed TB<br>with documented test results<br>for rifampicin and isoniazid:<br>susceptible to rifampicin and<br>resistant to isoniazid         | ret_pulm_labconf_<br>rs_hr   | DST.15                                                       | registered_date in the reporting period and<br>denotifed != Y and<br>tx_history = (R or P) and<br>disease_site = P and<br>diagnosis_method = B and<br>rif_susceptibility = S and<br>inh_susceptibility = R and<br>transfer_in != Y               |
| Previously treated pulmonary<br>bacteriologically confirmed TB<br>with documented test results for<br>rifampicin and isoniazid: resistant<br>to rifampicin and susceptible to<br>isoniazid (RR-TB) | ret_pulm_labconf_<br>rr_hs   | DST.16                                                       | registered_date in the reporting period and<br>denotifed != Y and<br>tx_history = (R or P) and<br>disease_site = P and<br>diagnosis_method = B and<br>rif_susceptibility = R and<br>inh_susceptibility = S and<br>transfer_in != Y               |
| Previously treated pulmonary<br>bacteriologically confirmed TB<br>with documented test results for<br>rifampicin and isoniazid: resistant<br>to rifampicin and resistant to<br>isoniazid (MDR-TB)  | ret_pulm_labconf_<br>rr_hr   | DST.17                                                       | registered_date in the reporting period and<br>denotifed != Y and<br>tx_history = (R or P) and<br>disease_site = P and<br>diagnosis_method = B and<br>rif_susceptibility = R and<br>inh_susceptibility = R and<br>transfer_in != Y               |
| Previously treated pulmonary<br>bacteriologically confirmed TB<br>with documented test results for<br>rifampicin and isoniazid: total<br>tested                                                    | ret_pulm_<br>labconf_r_h_rlt | DST.18                                                       | registered_date in the reporting period and<br>denotifed != Y and<br>tx_history = (R or P) and<br>disease_site = P and<br>diagnosis_method = B and<br>rif_susceptibility = (S or R) and<br>inh_susceptibility = (S or R) and<br>transfer_in != Y |

### Block 6 Fluoroquinolone susceptibility testing among people with pulmonary bacteriologically confirmed rifampicin-resistant TB

| Name of reported total                                                                                                    | Code (verbose)             | Short code shown in<br>the example annual<br>report template | Formula: Sum of cases at the specified location matching the following conditions                                                                                                    |
|----------------------------------------------------------------------------------------------------|----------------------------|--------------------------------------------------------------|----------------------------------------------------------------------------------------------------|
| Pulmonary bacteriologically<br>confirmed rifampicin-resistant TB<br>with documented test result for<br>susceptibility to fluoroquinolones | pulm_labconf_rr_<br>fq_rlt | DST.19                                                       | registered_date in the reporting period and<br>denotifed != Y and<br>tx_history = (N or R or P or U) and<br>disease_site = P and<br>diagnosis_method = B and<br>rif_susceptibility = R and<br>fq_susceptibility = (S or R) and<br>transfer_in != Y |
| Pulmonary bacteriologically<br>confirmed rifampicin-resistant TB<br>with documented resistance to<br>fluoroquinolones                     | pulm_labconf_rr_fqr        | DST.20                                                       | registered_date in the reporting period and<br>denotifed != Y and<br>tx_history = (N or R or P or U) and<br>disease_site = P and<br>diagnosis_method = B and<br>rif_susceptibility = R and<br>fq_susceptibility = R and<br>transfer_in != Y        |

#### Block 7 Bedaquiline and/or linezolid susceptibility testing among people with pulmonary bacteriologically confirmed rifampicin-resistant and fluoroquinolone-resistant TB (pre-XDR-TB)

| Name of reported total                                                                                                    | Code (verbose)                     | Short code shown in<br>the example annual<br>report template | Formula: Sum of cases at the specified location matching the following conditions                                                                                                    |
|----------------------------------------------------------------------------------------------------|------------------------------------|--------------------------------------------------------------|----------------------------------------------------------------------------------------------------|
| Pulmonary bacteriologically<br>confirmed rifampicin-resistant<br>and fluoroquinolone-resistant TB<br>with no documented susceptibility<br>test result for bedaquiline and no<br>documented susceptibility test<br>result for linezolid | pulm_labconf_rr_<br>fqr_ bdqu_lzdu | DST.21                                                       | registered_date in the reporting period and<br>denotifed != Y and<br>tx_history = (N or R or P or U) and<br>disease_site = P and<br>diagnosis_method = B and<br>rif_susceptibility = R and<br>fq_susceptibility = R and<br>bdq_susceptibility = U and<br>lzd_susceptibility = U and<br>transfer_in != Y |
| Pulmonary bacteriologically<br>confirmed rifampicin-resistant<br>and fluoroquinolone-resistant TB<br>susceptible to bedaquiline and no<br>documented susceptibility test<br>result for linezolid                                       | pulm_labconf_rr_<br>fqr_ bdqs_lzdu | DST.22                                                       | registered_date in the reporting period and<br>denotifed != Y and<br>tx_history = (N or R or P or U) and<br>disease_site = P and<br>diagnosis_method = B and<br>rif_susceptibility = R and<br>fq_susceptibility = R and<br>bdq_susceptibility = S and<br>lzd_susceptibility = U and<br>transfer_in != Y |
| Pulmonary bacteriologically<br>confirmed rifampicin-resistant<br>and fluoroquinolone-resistant TB<br>resistant to bedaquiline and no<br>documented susceptibility test<br>result for linezolid (XDR-TB)                                | pulm_labconf_rr_<br>fqr_ bdqr_lzdu | DST.23                                                       | registered_date in the reporting period and<br>denotifed != Y and<br>tx_history = (N or R or P or U) and<br>disease_site = P and<br>diagnosis_method = B and<br>rif_susceptibility = R and<br>fq_susceptibility = R and<br>bdq_susceptibility = R and<br>lzd_susceptibility = U and<br>transfer_in != Y |

#### Block 7 Bedaquiline and/or linezolid susceptibility testing among people with pulmonary bacteriologically confirmed rifampicin-resistant and fluoroquinolone-resistant TB (pre-XDR-TB) (continued)

|                                                                                                    |                                    | 1                                                            |                                                                                                    |
|----------------------------------------------------------------------------------------------------|------------------------------------|--------------------------------------------------------------|----------------------------------------------------------------------------------------------------|
| Name of reported total                                                                                                    | Code (verbose)                     | Short code shown in<br>the example annual<br>report template | Formula: Sum of cases at the specified location matching the following conditions                                                                                                    |
| Pulmonary bacteriologically<br>confirmed rifampicin-resistant<br>and fluoroquinolone-resistant TB<br>with no documented susceptibility<br>test result for bedaquiline and<br>susceptible to linezolid        | pulm_labconf_rr_<br>fqr_ bdqu_lzds | DST.24                                                       | registered_date in the reporting period and<br>denotifed != Y and<br>tx_history = (N or R or P or U) and<br>disease_site = P and<br>diagnosis_method = B and<br>rif_susceptibility = R and<br>fq_susceptibility = R and<br>bdq_susceptibility = U and<br>lzd_susceptibility = S and<br>transfer_in != Y |
| Pulmonary bacteriologically<br>confirmed rifampicin-resistant<br>and fluoroquinolone-resistant TB<br>susceptible to bedaquiline and<br>susceptible to linezolid                                              | pulm_labconf_rr_<br>fqr_ bdqs_lzds | DST.25                                                       | registered_date in the reporting period and<br>denotifed != Y and<br>tx_history = (N or R or P or U) and<br>disease_site = P and<br>diagnosis_method = B and<br>rif_susceptibility = R and<br>fq_susceptibility = R and<br>bdq_susceptibility = S and<br>lzd_susceptibility = S and<br>transfer_in != Y |
| Pulmonary bacteriologically<br>confirmed rifampicin-resistant<br>and fluoroquinolone-resistant<br>TB resistant to bedaquiline and<br>susceptible to linezolid (XDR-TB)                                       | pulm_labconf_rr_<br>fqr_bdqr_lzds  | DST.26                                                       | registered_date in the reporting period and<br>denotifed != Y and<br>tx_history = (N or R or P or U) and<br>disease_site = P and<br>diagnosis_method = B and<br>rif_susceptibility = R and<br>fq_susceptibility = R and<br>bdq_susceptibility = R and<br>lzd_susceptibility = S and<br>transfer_in != Y |
| Pulmonary bacteriologically<br>confirmed rifampicin-resistant<br>and fluoroquinolone-resistant TB<br>with no documented susceptibility<br>test result for bedaquiline and<br>resistant to linezolid (XDR-TB) | pulm_labconf_rr_<br>fqr_ bdqu_lzdr | DST.27                                                       | registered_date in the reporting period and<br>denotifed != Y and<br>tx_history = (N or R or P or U) and<br>disease_site = P and<br>diagnosis_method = B and<br>rif_susceptibility = R and<br>fq_susceptibility = R and<br>bdq_susceptibility = U and<br>lzd_susceptibility = R and<br>transfer_in != Y |
| Pulmonary bacteriologically<br>confirmed rifampicin-resistant<br>and fluoroquinolone-resistant TB<br>susceptible to bedaquiline and<br>resistant to linezolid (XDR-TB)                                       | pulm_labconf_rr_<br>fqr_ bdqs_lzdr | DST.28                                                       | registered_date in the reporting period and<br>denotifed != Y and<br>tx_history = (N or R or P or U) and<br>disease_site = P and<br>diagnosis_method = B and<br>rif_susceptibility = R and<br>fq_susceptibility = R and<br>bdq_susceptibility = S and<br>lzd_susceptibility = R and<br>transfer_in != Y |
| Pulmonary bacteriologically<br>confirmed rifampicin-resistant<br>and fluoroquinolone-resistant<br>TB resistant to bedaquiline and<br>resistant to linezolid (XDR-TB)                                         | pulm_labconf_rr_<br>fqr_bdqr_lzdr  | DST.29                                                       | registered_date in the reporting period and<br>denotifed != Y and<br>tx_history = (N or R or P or U) and<br>disease_site = P and<br>diagnosis_method = B and<br>rif_susceptibility = R and<br>fq_susceptibility = R and<br>lzd_susceptibility = R and<br>transfer_in != Y                               |

#### Block 7 Bedaquiline and/or linezolid susceptibility testing among people with pulmonary bacteriologically confirmed rifampicin-resistant and fluoroquinolone-resistant TB (pre-XDR-TB) (continued)

| Name of reported total                                         | Code (verbose) | Short code shown in<br>the example annual<br>report template | Formula: Sum of cases at the specified location matching the following conditions                                                                                                    |
|----------------------------------------------------------------|----------------|--------------------------------------------------------------|----------------------------------------------------------------------------------------------------|
| Total with pulmonary<br>bacteriologically confirmed XDR-<br>TB |                | DST.30                                                       | registered_date in the reporting period and<br>denotifed != Y and<br>tx_history = (N or R or P or U) and<br>disease_site = P and<br>diagnosis_method = B and<br>rif_susceptibility = R and<br>fq_susceptibility = R and<br>(bdq_susceptibility = R or<br>lzd_susceptibility = R) and<br>transfer_in != Y |

#### Block 8 Enrolment on treatment among all registered people diagnosed with TB disease

| Name of reported total                                                                                                    | Code (verbose) | Short code shown in<br>the example annual<br>report template | Formula: Sum of cases at the specified location matching the following conditions                                                                                                    |
|----------------------------------------------------------------------------------------------------|----------------|--------------------------------------------------------------|----------------------------------------------------------------------------------------------------|
| People registered in the reporting facility                                                                                                    |                | ENR.1                                                        | registered_date in the reporting period and<br>denotifed != Y and<br>(add people transferred in to start treatment at<br>this facility and exclude people transferred out<br>to start treatment in another facility)                                                                                                    |
| People registered in the reporting<br>facility who died before treatment<br>started                                                                      |                | ENR.2                                                        | registered_date in the reporting period and<br>denotifed != Y and<br>tx_started = N and<br>notx_reason = died and<br>(add people transferred in to start treatment at<br>this facility and exclude people transferred out<br>to start treatment in another facility)                                                                                                    |
| People registered in the reporting<br>facility who were lost to follow-up<br>before treatment started                                                    |                | ENR.3                                                        | registered_date in the reporting period and<br>denotifed != Y and<br>tx_started = N and<br>notx_reason = lost and<br>(add people transferred in to start treatment at<br>this facility and exclude people transferred out<br>to start treatment in another facility)                                                                                                    |
| People who started treatment in the reporting facility                                                                                                   |                | ENR.4                                                        | registered_date in the reporting period and<br>denotifed != Y and<br>tx_started = Y and<br>tx_start_date = within the reporting period and<br>(add people transferred in to start treatment at<br>this facility and exclude people transferred out<br>to start treatment in another facility)                                                                                                    |
| People who started on treatment<br>regimens in the reporting facility<br>designed to treat rifampicin-<br>susceptible TB (irrespective of HIV<br>status) |                | ENR.5                                                        | registered_date in the reporting period and<br>denotifed != Y and<br>tx_history = (N or R or P or U) and<br>disease_site = (P or E) and<br>diagnosis_method = (B or C) and<br>rif_susceptibility = (S or U) and<br>tx_regimen_type = ds and<br>tx_started = Y and<br>tx_start_date = within the reporting period and<br>(exclude those who did not start treatment<br>or transferred out before start of treatment,<br>add any people transferred in before start of<br>treatment) |

### Block 8 Enrolment on treatment among all registered people diagnosed with TB disease (continued)

| Name of reported total                                                                                                    | Code (verbose) | Short code shown in the example annual | Formula: Sum of cases at the specified                                                                                                    |
|----------------------------------------------------------------------------------------------------|----------------|----------------------------------------|----------------------------------------------------------------------------------------------------|
|                                                                                                    |                | report template                        | location matching the following conditions                                                                                                    |
| People who started on treatment<br>regimens in the reporting facility<br>designed to treat rifampicin-<br>susceptible TB (people living with<br>HIV)                                           |                | ENR.5.H                                | registered_date in the reporting period and<br>denotifed != Y and<br>tx_history = (N or R or P or U) and<br>disease_site = (P or E) and<br>diagnosis_method = (B or C) and<br>rif_susceptibility = (S or U) and<br>tx_regimen_type = ds and<br>hiv_status = P and<br>tx_started = Y and<br>tx_start_date = within the reporting period and<br>(exclude those who did not start treatment<br>or transferred out before start of treatment,<br>add any people transferred in before start of<br>treatment)                            |
| People who started on short (≤12<br>months) treatment regimens in<br>the reporting facility designed to<br>treat rifampicin-resistant TB (RR-<br>TB/MDR-TB/pre-XDR-TB/XDR-TB)                  |                | ENR.6                                  | registered_date in the reporting period and<br>denotifed != Y and<br>tx_history = (N or R or P or U) and<br>disease_site = (P or E) and<br>diagnosis_method = (B or C) and<br>rif_susceptibility = (R or U) and<br>tx_regimen_type = rr and<br>tx_duration <= 12 and tx_started = Y and<br>tx_start_date = within the reporting period and<br>(exclude those who did not start treatment<br>or transferred out before start of treatment,<br>add any people transferred in before start of<br>treatment)                            |
| People who started on long<br>(>12 months and ≤24 months)<br>treatment regimens in the<br>reporting facility designed to treat<br>rifampicin-resistant TB (RR-TB/<br>MDR-TB/pre-XDR-TB/XDR-TB) |                | ENR.7                                  | registered_date in the reporting period and<br>denotifed != Y and<br>tx_history = (N or R or P or U) and<br>disease_site = (P or E) and<br>diagnosis_method = (B or C) and<br>rif_susceptibility = (R or U) and<br>tx_regimen_type = rr and<br>tx_duration > 12 and<br>tx_duration <= 24 and<br>tx_started = Y and<br>tx_start_date = within the reporting period and<br>(exclude those who did not start treatment<br>or transferred out before start of treatment,<br>add any people transferred in before start of<br>treatment) |

| Name of reported total                                                                                                    | Code (verbose) | Short code shown in<br>the example annual<br>report template | Formula: Sum of cases at the specified location matching the following conditions                                                                                                    |
|----------------------------------------------------------------------------------------------------|----------------|--------------------------------------------------------------|----------------------------------------------------------------------------------------------------|
| People registered who started<br>treatment using regimen designed<br>to treat rifampicin-susceptible TB<br>(irrespective of HIV status): cohort<br>size |                | OUT.1                                                        | registered_date 12 months earlier than the<br>reporting period and<br>denotifed != Y and<br>tx_history = (N or R or U or P) and<br>disease_site = (P or E) and<br>diagnosis_method = (B or C) and<br>rif_susceptibility = (S or U) and<br>tx_regimen_type = ds and<br>tx_started = Y and<br>(add people transferred in to continue treatment<br>after starting at another facility and exclude<br>people transferred out to continue treatment in<br>another facility after starting at this facility) |

| Name of reported total                                                                                                    | Code (verbose) | Short code shown in<br>the example annual<br>report template | Formula: Sum of cases at the specified location matching the following conditions                                                                                                    |
|----------------------------------------------------------------------------------------------------|----------------|--------------------------------------------------------------|----------------------------------------------------------------------------------------------------|
| People registered who started<br>treatment using a regimen<br>designed to treat rifampicin-<br>susceptible TB (irrespective of HIV<br>status): cured                                              |                | OUT.2                                                        | registered_date 12 months earlier than the<br>reporting period and<br>denotifed != Y and<br>tx_history = (N or R or U or P) and<br>disease_site = (P or E) and<br>diagnosis_method = B and<br>rif_susceptibility = (S or U) and<br>tx_regimen_type = ds and<br>tx_started = Y and<br>tx_outcome = cure and<br>(add people transferred in to continue<br>treatment after starting at another facility and<br>exclude people transferred out to continue<br>treatment in another facility after starting at<br>this facility)         |
| People registered who started<br>treatment using a regimen<br>designed to treat rifampicin-<br>susceptible TB (irrespective of HIV<br>status): treatment completed                                |                | OUT.3                                                        | registered_date 12 months earlier than the<br>reporting period and<br>denotifed != Y and<br>tx_history = (N or R or U or P) and<br>disease_site = (P or E) and<br>diagnosis_method = (B or C) and<br>rif_susceptibility = (S or U) and<br>tx_regimen_type = ds and<br>tx_started = Y and<br>tx_outcome = cmplt and<br>(add people transferred in to continue<br>treatment after starting at another facility and<br>exclude people transferred out to continue<br>treatment in another facility after starting at<br>this facility) |
| People registered who started<br>treatment using a regimen<br>designed to treat rifampicin-<br>susceptible TB (irrespective of HIV<br>status): treatment failed                                   |                | OUT.4                                                        | registered_date 12 months earlier than the<br>reporting period and<br>denotifed != Y and<br>tx_history = (N or R or U or P) and<br>disease_site = (P or E) and<br>diagnosis_method = (B or C) and<br>rif_susceptibility = (S or U) and<br>tx_regimen_type = ds and<br>tx_started = Y and<br>tx_outcome = fail and<br>(add people transferred in to continue<br>treatment after starting at another facility and<br>exclude people transferred out to continue<br>treatment in another facility after starting at<br>this facility)  |
| People registered who started<br>treatment using a regimen<br>designed to treat rifampicin-<br>susceptible TB (irrespective of HIV<br>status): died for any reason after<br>starting TB treatment |                | OUT.5                                                        | registered_date 12 months earlier than the<br>reporting period and<br>denotifed != Y and<br>tx_history = (N or R or U or P) and<br>disease_site = (P or E) and<br>diagnosis_method = (B or C) and<br>rif_susceptibility = (S or U) and<br>tx_regimen_type = ds and<br>tx_started = Y and<br>tx_outcome = died and<br>(add people transferred in to continue<br>treatment after starting at another facility and<br>exclude people transferred out to continue<br>treatment in another facility after starting at<br>this facility)  |

| Name of reported total                                                                                                    | Code (verbose) | Short code shown in<br>the example annual<br>report template | Formula: Sum of cases at the specified location matching the following conditions                                                                                                    |
|----------------------------------------------------------------------------------------------------|----------------|--------------------------------------------------------------|----------------------------------------------------------------------------------------------------|
| People registered who started<br>treatment using a regimen<br>designed to treat rifampicin-<br>susceptible TB (irrespective of<br>HIV status): lost to follow-up after<br>starting TB treatment |                | OUT.6                                                        | registered_date 12 months earlier than the<br>reporting period and<br>denotifed != Y and<br>tx_history = (N or R or U or P) and<br>disease_site = (P or E) and<br>diagnosis_method = (B or C) and<br>rif_susceptibility = (S or U) and<br>tx_regimen_type = ds and<br>tx_started = Y and<br>tx_outcome = lost and<br>(add people transferred in to continue<br>treatment after starting at another facility and<br>exclude people transferred out to continue<br>treatment in another facility after starting at<br>this facility)                |
| People registered who started<br>treatment using a regimen<br>designed to treat rifampicin-<br>susceptible TB (irrespective of HIV<br>status): not evaluated                                    |                | OUT.7                                                        | registered_date 12 months earlier than the<br>reporting period and<br>denotifed != Y and<br>tx_history = (N or R or U or P) and<br>disease_site = (P or E) and<br>diagnosis_method = (B or C) and<br>rif_susceptibility = (S or U) and<br>tx_regimen_type = ds and<br>tx_started = Y and<br>tx_outcome = neval and<br>(add people transferred in to continue<br>treatment after starting at another facility and<br>exclude people transferred out to continue<br>treatment in another facility after starting at<br>this facility)               |
| People registered who are living<br>with HIV and started treatment<br>using a regimen designed to treat<br>rifampicin-susceptible TB: cohort<br>size                                            |                | OUT.1.H                                                      | registered_date 12 months earlier than the<br>reporting period and<br>denotifed != Y and<br>tx_history = (N or R or U or P) and<br>disease_site = (P or E) and<br>diagnosis_method = (B or C) and<br>rif_susceptibility = (S or U) and<br>tx_regimen_type = ds and<br>hiv_status = P and<br>tx_started = Y and<br>(add people transferred in to continue<br>treatment after starting at another facility and<br>exclude people transferred out to continue<br>treatment in another facility after starting at<br>this facility)                   |
| People registered who are living<br>with HIV and started treatment<br>using a regimen designed to treat<br>rifampicin-susceptible TB: cured                                                     |                | OUT.2.H                                                      | registered_date 12 months earlier than the<br>reporting period and<br>denotifed != Y and<br>tx_history = (N or R or U or P) and<br>disease_site = (P or E) and<br>diagnosis_method = B and<br>rif_susceptibility = (S or U) and<br>tx_regimen_type = ds and<br>hiv_status = P and<br>tx_started = Y and<br>tx_outcome = cure and<br>(add people transferred in to continue<br>treatment after starting at another facility and<br>exclude people transferred out to continue<br>treatment in another facility after starting at<br>this facility) |

| Name of reported total                                                                                                    | Code (verbose) | Short code shown in<br>the example annual<br>report template | Formula: Sum of cases at the specified location matching the following conditions                                                                                                    |
|----------------------------------------------------------------------------------------------------|----------------|--------------------------------------------------------------|----------------------------------------------------------------------------------------------------|
| People registered who are living<br>with HIV and started treatment<br>using a regimen designed to<br>treat rifampicin-susceptible TB:<br>treatment completed                                |                | OUT.3.H                                                      | registered_date 12 months earlier than the<br>reporting period and<br>denotifed != Y and<br>tx_history = (N or R or U or P) and<br>disease_site = (P or E) and<br>diagnosis_method = (B or C) and<br>rif_susceptibility = (S or U) and<br>tx_regimen_type = ds and<br>hiv_status = P and<br>tx_started = Y and<br>tx_outcome = cmplt and<br>(add people transferred in to continue<br>treatment after starting at another facility and<br>exclude people transferred out to continue<br>treatment in another facility after starting at<br>this facility) |
| People registered who are living<br>with HIV and started treatment<br>using a regimen designed to<br>treat rifampicin-susceptible TB:<br>treatment failed                                   |                | OUT.4.H                                                      | registered_date 12 months earlier than the<br>reporting period and<br>denotifed != Y and<br>tx_history = (N or R or U or P) and<br>disease_site = (P or E) and<br>diagnosis_method = (B or C) and<br>rif_susceptibility = (S or U) and<br>tx_regimen_type = ds and<br>hiv_status = P and<br>tx_started = Y and<br>tx_outcome = fail and<br>(add people transferred in to continue<br>treatment after starting at another facility and<br>exclude people transferred out to continue<br>treatment in another facility after starting at<br>this facility)  |
| People registered who are living<br>with HIV and started treatment<br>using a regimen designed to treat<br>rifampicin-susceptible TB: died<br>for any reason after starting TB<br>treatment |                | OUT.5.H                                                      | registered_date 12 months earlier than the<br>reporting period and<br>denotifed != Y and<br>tx_history = (N or R or U or P) and<br>disease_site = (P or E) and<br>diagnosis_method = (B or C) and<br>rif_susceptibility = (S or U) and<br>tx_regimen_type = ds and<br>hiv_status = P and<br>tx_started = Y and<br>tx_outcome = died and<br>(add people transferred in to continue<br>treatment after starting at another facility and<br>exclude people transferred out to continue<br>treatment in another facility after starting at<br>this facility)  |
| People registered who are living<br>with HIV and started treatment<br>using a regimen designed to treat<br>rifampicin-susceptible TB: lost<br>to follow-up after starting TB<br>treatment   |                | OUT.6.H                                                      | registered_date 12 months earlier than the<br>reporting period and<br>denotifed != Y and<br>tx_history = (N or R or U or P) and<br>disease_site = (P or E) and<br>diagnosis_method = (B or C) and<br>rif_susceptibility = (S or U) and<br>tx_regimen_type = ds and<br>hiv_status = P and<br>tx_started = Y and<br>tx_outcome = lost and<br>(add people transferred in to continue treatment<br>after starting at another facility and exclude<br>people transferred out to continue treatment in<br>another facility after starting at this facility)     |

| Name of reported total                                                                                                    | Code (verbose) | Short code shown in<br>the example annual<br>report template | Formula: Sum of cases at the specified location matching the following conditions                                                                                                    |
|----------------------------------------------------------------------------------------------------|----------------|--------------------------------------------------------------|----------------------------------------------------------------------------------------------------|
| People registered who are living<br>with HIV and started treatment<br>using a regimen designed to treat<br>rifampicin-susceptible TB: not<br>evaluated                                     |                | OUT.7.H                                                      | registered_date 12 months earlier than the<br>reporting period and<br>denotifed != Y and<br>tx_history = (N or R or U or P) and<br>disease_site = (P or E) and<br>diagnosis_method = (B or C) and<br>rif_susceptibility = (S or U) and<br>tx_regimen_type = ds and<br>hiv_status = P and<br>tx_started = Y and<br>tx_outcome = neval and<br>(add people transferred in to continue<br>treatment after starting at another facility and<br>exclude people transferred out to continue<br>treatment in another facility after starting at<br>this facility) |
| People registered who started<br>treatment using a short (≤12<br>months) regimen designed to treat<br>rifampicin-resistant TB (RR-TB/<br>MDR-TB/pre-XDR-TB/XDR-TB):<br>cohort size         |                | OUT.8                                                        | registered_date 12 months earlier than the<br>reporting period and<br>denotifed != Y and<br>tx_history = (N or R or U or P) and<br>disease_site = (P or E) and<br>diagnosis_method = (B or C) and<br>rif_susceptibility = (R or U) and<br>tx_regimen_type = rr and<br>tx_duration <= 12 and<br>tx_started = Y and<br>(add people transferred in to continue<br>treatment after starting at another facility and<br>exclude people transferred out to continue<br>treatment in another facility after starting at<br>this facility)                        |
| People registered who started<br>treatment using a short (≤12<br>months) regimen designed to treat<br>rifampicin-resistant TB (RR-TB/<br>MDR-TB/pre-XDR-TB/XDR-TB):<br>cured               |                | OUT.9                                                        | registered_date 12 months earlier than the<br>reporting period and<br>denotifed != Y and<br>tx_history = (N or R or U or P) and<br>disease_site = (P or E) and<br>diagnosis_method = B and<br>rif_susceptibility = (R or U) and<br>tx_regimen_type = rr and<br>tx_started = Y and<br>tx_duration <= 12 and<br>tx_outcome = cure and<br>(add people transferred in to continue<br>treatment after starting at another facility and<br>exclude people transferred out to continue<br>treatment in another facility after starting at<br>this facility)      |
| People registered who started<br>treatment using a short (≤12<br>months) regimen designed to treat<br>rifampicin-resistant TB (RR-TB/<br>MDR-TB/pre-XDR-TB/XDR-TB):<br>treatment completed |                | OUT.10                                                       | registered_date 12 months earlier than the<br>reporting period and<br>denotifed != Y and<br>tx_history = (N or R or U or P) and<br>disease_site = (P or E) and<br>diagnosis_method = (B or C) and<br>rif_susceptibility = (R or U) and<br>tx_regimen_type = rr and<br>tx_started = Y and<br>tx_duration <= 12 and<br>tx_outcome = cmplt and<br>(add people transferred in to continue treatment<br>after starting at another facility and exclude<br>people transferred out to continue treatment in<br>another facility after starting at this facility) |

| Name of reported total                                                                                                    | Code (verbose) | Short code shown in<br>the example annual<br>report template | Formula: Sum of cases at the specified location matching the following conditions                                                                                                    |
|----------------------------------------------------------------------------------------------------|----------------|--------------------------------------------------------------|----------------------------------------------------------------------------------------------------|
| People registered who started<br>treatment using a short (≤12<br>months) regimen designed to treat<br>rifampicin-resistant TB (RR-TB/<br>MDR-TB/pre-XDR-TB/XDR-TB):<br>treatment failed                                   |                | OUT.11                                                       | registered_date 12 months earlier than the<br>reporting period and<br>denotifed != Y and<br>tx_history = (N or R or U or P) and<br>disease_site = (P or E) and<br>diagnosis_method = (B or C) and<br>rif_susceptibility = (R or U) and<br>tx_regimen_type = rr and<br>tx_started = Y and<br>tx_duration <= 12 and<br>tx_outcome = fail and<br>(add people transferred in to continue<br>treatment after starting at another facility and<br>exclude people transferred out to continue<br>treatment in another facility after starting at<br>this facility) |
| People registered who started<br>treatment using a short (≤12<br>months) regimen designed to treat<br>rifampicin-resistant TB (RR-TB/<br>MDR-TB/pre-XDR-TB/XDR-TB): died<br>for any reason after starting TB<br>treatment |                | OUT.12                                                       | registered_date 12 months earlier than the<br>reporting period and<br>denotifed != Y and<br>tx_history = (N or R or U or P) and<br>disease_site = (P or E) and<br>diagnosis_method = (B or C) and<br>rif_susceptibility = (R or U) and<br>tx_regimen_type = rr and<br>tx_started = Y and<br>tx_duration <= 12 and<br>tx_outcome = died and<br>(add people transferred in to continue<br>treatment after starting at another facility and<br>exclude people transferred out to continue<br>treatment in another facility after starting at<br>this facility) |
| People registered who started<br>treatment using a short (≤12<br>months) regimen designed to treat<br>rifampicin-resistant TB (RR-TB/<br>MDR-TB/pre-XDR-TB/XDR-TB):<br>lost to follow-up after starting TB<br>treatment   |                | OUT.13                                                       | registered_date 12 months earlier than the<br>reporting period and<br>denotifed != Y and<br>tx_history = (N or R or U or P) and<br>disease_site = (P or E) and<br>diagnosis_method = (B or C) and<br>rif_susceptibility = (R or U) and<br>tx_regimen_type = rr and<br>tx_started = Y and<br>tx_duration <= 12 and<br>tx_outcome = lost and<br>(add people transferred in to continue<br>treatment after starting at another facility and<br>exclude people transferred out to continue<br>treatment in another facility after starting at<br>this facility) |
| People registered who started<br>treatment using a short (≤12<br>months) regimen designed to treat<br>rifampicin-resistant TB (RR-TB/<br>MDR-TB/pre-XDR-TB/XDR-TB): not<br>evaluated                                      |                | OUT.14                                                       | registered_date 12 months earlier than the<br>reporting period and<br>denotifed != Y and<br>tx_history = (N or R or U or P) and<br>disease_site = (P or E) and<br>diagnosis_method = (B or C) and<br>rif_susceptibility = (R or U) and<br>tx_regimen_type = rr and<br>tx_started = Y and<br>tx_duration <= 12 and<br>tx_outcome = neval and<br>(add people transferred in to continue treatment<br>after starting at another facility and exclude<br>people transferred out to continue treatment in<br>another facility after starting at this facility)   |

### Block 10 Treatment outcomes for people who started on a longer (>12 months and ≤24 months) treatment regimen two years before the current reporting year

| Name of reported total                                                                                                    | Code (verbose) | Short code shown in the example annual report template | Formula: Sum of cases at the specified location matching the following conditions                                                                                                    |
|----------------------------------------------------------------------------------------------------|----------------|--------------------------------------------------------|----------------------------------------------------------------------------------------------------|
| People registered who started<br>treatment using a long (>12<br>months and ≤24 months) regimen<br>designed to treat rifampicin-<br>resistant TB (RR-TB/MDR-TB/pre-<br>XDR-TB/XDR-TB): cohort size            |                | OUT.15                                                 | registered_date between 12 and 24 months<br>earlier than the reporting period and<br>denotifed != Y and<br>tx_history = (N or R or U or P) and<br>disease_site = (P or E) and<br>diagnosis_method = (B or C) and<br>rif_susceptibility = (R or U) and<br>tx_regimen_type = rr and<br>tx_duration > 12 and<br>tx_duration <= 24 and<br>tx_started = Y and<br>(add people transferred in to continue<br>treatment after starting at another facility and<br>exclude people transferred out to continue<br>treatment in another facility after starting at<br>this facility)                           |
| People registered who started<br>treatment using a long (>12<br>months and ≤24 months) regimen<br>designed to treat rifampicin-<br>resistant TB (RR-TB/MDR-TB/pre-<br>XDR-TB/XDR-TB): cured                  |                | OUT.16                                                 | registered_date between 12 and 24 months<br>earlier than the reporting period and<br>denotifed != Y and<br>tx_history = (N or R or U or P) and<br>disease_site = (P or E) and<br>diagnosis_method = B and<br>rif_susceptibility = (R or U) and<br>tx_regimen_type = rr and<br>tx_started = Y and<br>tx_duration > 12 and<br>tx_duration <= 24 and<br>tx_outcome = cure and<br>(add people transferred in to continue<br>treatment after starting at another facility and<br>exclude people transferred out to continue<br>treatment in another facility after starting at<br>this facility)         |
| People registered who started<br>treatment using a long (>12<br>months and ≤24 months) regimen<br>designed to treat rifampicin-<br>resistant TB (RR-TB/MDR-TB/<br>pre-XDR-TB/XDR-TB): treatment<br>completed |                | OUT.17                                                 | registered_date between 12 and 24 months<br>earlier than the reporting period and<br>denotifed != Y and<br>tx_history = (N or R or U or P) and<br>disease_site = (P or E) and<br>diagnosis_method = (B or C) and<br>rif_susceptibility = (R or U) and<br>tx_regimen_type = rr and<br>tx_started = Y and<br>tx_duration > 12 and<br>tx_duration <= 24 and<br>tx_outcome = cmplt and<br>(add people transferred in to continue<br>treatment after starting at another facility and<br>exclude people transferred out to continue<br>treatment in another facility after starting at<br>this facility) |

### Block 10 Treatment outcomes for people who started on a longer (>12 months and ≤24 months) treatment regimen two years before the current reporting year (continued)

| Name of reported total                                                                                                    | Code (verbose) | Short code shown in<br>the example annual<br>report template | Formula: Sum of cases at the specified location matching the following conditions                                                                                                    |
|----------------------------------------------------------------------------------------------------|----------------|--------------------------------------------------------------|----------------------------------------------------------------------------------------------------|
| People registered who started<br>treatment using a long (>12<br>months and ≤24 months) regimen<br>designed to treat rifampicin-<br>resistant TB (RR-TB/MDR-TB/pre-<br>XDR-TB/XDR-TB): treatment failed                                   |                | OUT.18                                                       | registered_date between 12 and 24 months<br>earlier than the reporting period and<br>denotifed != Y and<br>tx_history = (N or R or U or P) and<br>disease_site = (P or E) and<br>diagnosis_method = (B or C) and<br>rif_susceptibility = (R or U) and<br>tx_regimen_type = rr and<br>tx_started = Y and<br>tx_duration > 12 and<br>tx_duration <= 24 and<br>tx_outcome = fail and<br>(add people transferred in to continue<br>treatment after starting at another facility and<br>exclude people transferred out to continue<br>treatment in another facility after starting at<br>this facility) |
| People registered who started<br>treatment using a long (>12<br>months and ≤24 months) regimen<br>designed to treat rifampicin-<br>resistant TB (RR-TB/MDR-TB/<br>pre-XDR-TB/XDR-TB): died for any<br>reason after starting TB treatment |                | OUT.19                                                       | registered_date between 12 and 24 months<br>earlier than the reporting period and<br>denotifed != Y and<br>tx_history = (N or R or U or P) and<br>disease_site = (P or E) and<br>diagnosis_method = (B or C) and<br>rif_susceptibility = (R or U) and<br>tx_regimen_type = rr and<br>tx_started = Y and<br>tx_duration > 12 and<br>tx_duration < 24 and<br>tx_outcome = died and<br>(add people transferred in to continue<br>treatment after starting at another facility and<br>exclude people transferred out to continue<br>treatment in another facility after starting at<br>this facility)  |
| People registered who started<br>treatment using a long (>12<br>months and ≤24 months) regimen<br>designed to treat rifampicin-<br>resistant TB (RR-TB/MDR-TB/pre-<br>XDR-TB/XDR-TB): lost to follow-up<br>after starting TB treatment   |                | OUT.20                                                       | registered_date between 12 and 24 months<br>earlier than the reporting period and<br>denotifed != Y and<br>tx_history = (N or R or U or P) and<br>disease_site = (P or E) and<br>diagnosis_method = (B or C) and<br>rif_susceptibility = (R or U) and<br>tx_regimen_type = rr and<br>tx_started = Y and<br>tx_duration > 12 and<br>tx_duration <= 24 and<br>tx_outcome = lost and<br>(add people transferred in to continue<br>treatment after starting at another facility and<br>exclude people transferred out to continue<br>treatment in another facility after starting at<br>this facility) |

### Block 10 Treatment outcomes for people who started on a longer (>12 months and ≤24 months) treatment regimen two years before the current reporting year (continued)

| Name of reported total                                                                                                    | Code (verbose) | Short code shown in<br>the example annual<br>report template | Formula: Sum of cases at the specified location matching the following conditions                                                                                                    |
|----------------------------------------------------------------------------------------------------|----------------|--------------------------------------------------------------|----------------------------------------------------------------------------------------------------|
| People registered who started<br>treatment using a long (>12<br>months and ≤24 months) regimen<br>designed to treat rifampicin-<br>resistant TB (RR-TB/MDR-TB/pre-<br>XDR-TB/XDR-TB): not evaluated |                | OUT.21                                                       | registered_date between 12 and 24 months<br>earlier than the reporting period and<br>denotifed != Y and<br>tx_history = (N or R or U or P) and<br>disease_site = (P or E) and<br>diagnosis_method = (B or C) and<br>rif_susceptibility = (R or U) and<br>tx_regimen_type = rr and<br>tx_started = Y and<br>tx_duration > 12 and<br>tx_duration < 24 and<br>tx_outcome = neval and<br>(add people transferred in to continue<br>treatment after starting at another facility and<br>exclude people transferred out to continue<br>treatment in another facility after starting at<br>this facility) |

### **Chapter 4**

Additional elements that are recommended, or that may be considered for inclusion, in countries with a case-based digital surveillance system

#### Block 3 Testing among all people with new episodes of TB

| Name of reported total                                                                                                    | Code (verbose)             | Short code shown in<br>the example annual<br>report template | Formula: Sum of cases at the specified location matching the following conditions                                                                                                    |
|----------------------------------------------------------------------------------------------------|----------------------------|--------------------------------------------------------------|----------------------------------------------------------------------------------------------------|
| People with new episodes of TB<br>tested using WHO-recommended<br>rapid diagnostics as the initial<br>diagnostic test (regardless of test<br>result)                                                                                                    | newinc_wrd                 | REG.39                                                       | registered_date in the reporting period and<br>denotifed != Y and<br>tx_history = (N or R or U) and<br>disease_site = (P or E) and<br>diagnosis_method = (B or C) and<br>wrd = Y and<br>transfer_in != Y |
| People with new episodes of<br>clinically diagnosed pulmonary TB<br>tested using WHO-recommended<br>rapid diagnostics as the initial<br>diagnostic test (regardless of test<br>result, noting that by definition a<br>positive result means the person<br>should be classified as having<br>bacteriologically confirmed TB) | newinc_pulm_<br>clindx_wrd | REG.40                                                       | registered_date in the reporting period and<br>denotifed != Y and<br>tx_history = (N or R or U) and<br>disease_site = P and<br>diagnosis_method = C and<br>wrd = Y and<br>transfer_in != Y               |

#### Block 6b Bedaquiline and linezolid susceptibility testing among people with pulmonary bacteriologically confirmed rifampicin-resistant TB (RR-TB)

| Name of reported total                                                                                                    | Code (verbose) | Short code shown in<br>the example annual<br>report template | Formula: Sum of cases at the specified location matching the following conditions                                                                                                    |
|----------------------------------------------------------------------------------------------------|----------------|--------------------------------------------------------------|----------------------------------------------------------------------------------------------------|
| Pulmonary bacteriologically<br>confirmed rifampicin-resistant TB<br>with documented test result for<br>susceptibility to bedaquiline |                | DST.31                                                       | registered_date in the reporting period and<br>denotifed != Y and<br>tx_history = (N or R or P or U) and<br>disease_site = P and<br>diagnosis_method = B and<br>rif_susceptibility = R and<br>bdq_susceptibility = (S or R) and<br>transfer_in != Y |
| Pulmonary bacteriologically<br>confirmed rifampicin-resistant TB<br>with documented test result for<br>susceptibility to linezolid   |                | DST.32                                                       | registered_date in the reporting period and<br>denotifed != Y and<br>tx_history = (N or R or P or U) and<br>disease_site = P and<br>diagnosis_method = B and<br>rif_susceptibility = R and<br>lzd_susceptibility = (S or R) and<br>transfer_in != Y |

#### Block 11 Data from the laboratory information system on testing people with presumptive TB

This is not covered here as it relates to laboratory information systems.

|                                                                                                    |                | any committee pu                                       |                                                                                                    |
|----------------------------------------------------------------------------------------------------|----------------|--------------------------------------------------------|----------------------------------------------------------------------------------------------------|
| Name of reported total                                                                                                    | Code (verbose) | Short code shown in the example annual report template | Formula: Sum of people at the specified location matching the following conditions                                                                                                    |
| Household contacts of<br>people with a new episode of<br>bacteriologically confirmed<br>pulmonary TB                                                          |                | SCR.1                                                  | <pre>linked index case (contact.index_id = index.person_id) has:<br/>index.registered_date in the reporting period and<br/>index.denotifed != Y and<br/>index.tx_history = (N or R or U) and<br/>index.disease_site = P and<br/>index.diagnosis_method = B</pre>                                                                 |
| Household contacts of<br>people with a new episode of<br>bacteriologically confirmed<br>pulmonary TB evaluated for<br>TB (disease or infection)               |                | SCR.2                                                  | <pre>linked index case (contact.index_id = index.person_id) has:<br/>index.registered_date in the reporting period and<br/>index.denotifed != Y and<br/>index.tx_history = (N or R or U) and<br/>index.disease_site = P and<br/>index.diagnosis_method = B<br/>and<br/>contact.screened = Y</pre>                                |
| Household contacts of<br>people with a new episode of<br>bacteriologically confirmed<br>pulmonary TB aged <5 years<br>eligible for TB preventive<br>treatment |                | TPT.1                                                  | <pre>linked index case (contact.index_id = index.person_id) has:<br/>index.registered_date in the reporting period and<br/>index.denotifed != Y and<br/>index.tx_history = (N or R or U) and<br/>index.disease_site = P and<br/>index.diagnosis_method = B<br/>and<br/>contact.age &lt; 5 and<br/>contact.tpt_eligible = Y</pre> |
| Household contacts of<br>people with a new episode of<br>bacteriologically confirmed<br>pulmonary TB (all ages)<br>eligible for TB preventive<br>treatment    |                | TPT.2                                                  | <pre>linked index case (contact.index_id = index.person_id) has:<br/>index.registered_date in the reporting period and<br/>index.denotifed != Y and<br/>index.tx_history = (N or R or U) and<br/>index.disease_site = P and<br/>index.diagnosis_method = B<br/>and<br/>contact.tpt_eligible = Y</pre>                            |
| Household contacts of<br>people with a new episode of<br>bacteriologically confirmed<br>pulmonary TB aged <5 years<br>started on TB preventive<br>treatment   |                | TPT.3                                                  | <pre>linked index case (contact.index_id = index.person_id) has:<br/>index.registered_date in the reporting period and<br/>index.denotifed != Y and<br/>index.tx_history = (N or R or U) and<br/>index.disease_site = P and<br/>index.diagnosis_method = B<br/>and<br/>contact.age &lt; 5 and<br/>contact.tpt_started = Y</pre>  |
| Household contacts of<br>people with a new episode of<br>bacteriologically confirmed<br>pulmonary TB (all ages)<br>started on TB preventive<br>treatment      |                | TPT.4                                                  | <pre>linked index case (contact.index_id = index.person_id) has:<br/>index.registered_date in the reporting period and<br/>index.denotifed != Y and<br/>index.tx_history = (N or R or U) and<br/>index.disease_site = P and<br/>index.diagnosis_method = B<br/>and<br/>contact.tpt_started = Y</pre>                             |

### Block 12 Screening for TB and provision of TB preventive treatment among household contacts of people with bacteriologically confirmed pulmonary TB

#### Block 13 Completion of TB preventive treatment for people who started on treatment one year before the current reporting year

| Name of reported total                                                                                                    | Code (verbose) | Short code shown in<br>the example annual<br>report template | Formula: Sum of cases at the specified location matching the following conditions                                                                                                    |
|----------------------------------------------------------------------------------------------------|----------------|--------------------------------------------------------------|----------------------------------------------------------------------------------------------------|
| Household contacts of<br>people with a new episode of<br>bacteriologically confirmed<br>pulmonary TB (all ages)<br>started on TB preventive<br>treatment the previous<br>calendar year and who<br>completed treatment |                | TPT.5                                                        | <pre>linked index case (contact.index_id = index.person_id) has:<br/>index.registered_date 12 months before the reporting<br/>period and<br/>index.denotifed != Y and<br/>index.tx_history = (N or R or U) and<br/>index.disease_site = P and<br/>index.diagnosis_method = B<br/>and<br/>contact.tpt_started = Y and<br/>contact.tpt_start_date = 12 months before the reporting<br/>period and<br/>contact.tpt_completed = Y<br/>(add people transferred in to continue TPT after starting<br/>at another facility and exclude people transferred out to<br/>continue TPT in another facility after starting at this facility)</pre> |

#### Validation rules:

REG.11 = REG.1 + REG.2 + REG.3 + REG.4 + REG.5 + REG.6 + REG.7

REG.12 = REG.1 + REG.2 + REG.3 + REG.4 + REG.5 + REG.6 + REG.7 + REG.8 + REG.9 + REG.10

REG.35 = REG.13 + REG.14 + REG.15 + REG.16 + REG.17 + REG.18 + REG.19 + REG.20 + REG.21 + REG.22 + REG.23 + REG.24 + REG.25 + REG.26 + REG.27 + REG.28 + REG.29 + REG.30 + REG.31 + REG.32 + REG.33 + REG.34

 $\mathsf{REG.35} \leq \mathsf{REG.11}$ 

 $\mathsf{REG.36} \leq \mathsf{REG.11}$ 

 $\mathsf{REG.37} \leq \mathsf{REG.36}$ 

 $\mathsf{REG.38} \leq \mathsf{REG.37}$ 

 $\mathsf{DST.1} \leq \mathsf{REG.1}$ 

 $DST.2 \leq (REG.2 + REG.8)$ 

 $\mathsf{DST.3} \leq \mathsf{REG.3}$ 

DST.4 = DST.1 + DST.2 + DST.3

 $\mathsf{DST.5} \leq \mathsf{DST.1}$ 

DST.6 ≤ DST.2

 $\mathsf{DST.7} \leq \mathsf{DST.3}$ 

DST.8 = DST.5 + DST.6 + DST.7

 $DST.8 \le DST.4$ 

 $(DST.11+DST.12) \leq DST.5$ 

DST.13 = DST.9 + DST.10 + DST.11 + DST.12

 $\mathsf{DST.13} \leq \mathsf{DST.1}$ 

 $(DST.16+DST.17) \leq DST.6$ 

DST.18 = DST.14 + DST.15 + DST.16 + DST.17

 $\mathsf{DST.18} \le \mathsf{DST.2}$ 

 $\mathsf{DST.19} \le \mathsf{DST.8}$ 

 $DST.20 \le DST.19$   $(DST.21 + DST.22 + DST.23 + DST.24 + DST.25 + DST.26 + DST.27 + DST.28 + DST.29) \le DST.20$  DST.30 = DST.23 + DST.26 + DST.27 + DST.28 + DST.29 ENR.1a = REG.12 (ENR.5 + ENR.6 + ENR.7) = ENR.4 OUT.1a = ENR.5 from the previous year OUT.1a.H = ENR.5.H from the previous year OUT.1a = ENR.6 from the previous year OUT.15a = ENR.6 from the previous year OUT.15a = ENR.7 from two years previously (OUT.2 + OUT.3 + OUT.4 + OUT.5 + OUT.6 + OUT.7) = OUT.1 (OUT.2.H + OUT.3.H + OUT.4.H + OUT.5.H + OUT.6.H + OUT.7.H) = OUT.1.H (OUT.9 + OUT.10 + OUT.11 + OUT.12 + OUT.13 + OUT.14) = OUT.8 (OUT.16 + OUT.17 + OUT.18 + OUT.19 + OUT.20 + OUT.21) = OUT.15

#### **Optional**

 $REG.39 \le REG.11$  $REG.40 \le (REG.4 + REG.5 + REG.6)$  $DST.31 \le DST.8$  $DST.32 \le DST.8$ 

### **Chapter 5** Calculating indicators from aggregate totals

Here are the formulae to calculate the minimum set of indicators listed in Table 4.6 of Chapter 4 using the example annual form:

| Indicator                                                                                                    | Formula                                                                                                    |
|----------------------------------------------------------------------------------------------------|----------------------------------------------------------------------------------------------------|
| People diagnosed with TB disease                                                                                                    |                                                                                                    |
| Number of people diagnosed with a new episode of TB                                                                                                    | REG.11                                                                                                    |
| <i>Notification rate:</i> Number of people diagnosed with a new episode of TB per 100 000 population                                                                                                    | REG.11 × 100 000 / [population estimate for the area and year, if available]                                  |
| Number of people re-registered for TB treatment                                                                                                    | REG.8 + REG.9 + REG.10                                                                                        |
| <i>Bacteriological confirmation</i> : Percentage of people diagnosed<br>with a new episode of pulmonary TB whose disease was<br>bacteriologically confirmed                                                                                | (REG.1. + REG.2. + REG.3.) × 100 / (REG.1. + REG.2. + REG.3. + REG.4<br>+ REG.5 + REG.6.)                     |
| <i>Rifampicin-resistant TB (RR-TB)</i> : Number of people diagnosed<br>with bacteriologically confirmed pulmonary TB that is resistant to<br>rifampicin                                                                                    | Total: DST.8<br>For treatment history = new:<br>DST.5<br>For treatment history = previously treated:<br>DST.6 |
| <i>Documentation of HIV status</i> : Percentage of people diagnosed with a new episode of TB whose HIV status was documented                                                                                                    | REG.36 × 100 / REG.11                                                                                         |
| <i>HIV status</i> : Percentage of people who are HIV-positive, among those with documented HIV status                                                                                                    | REG.37 × 100 / REG.36                                                                                         |
| Antiretroviral therapy for people living with HIV: Percentage of people living with HIV diagnosed with a new episode of TB who were on or newly enrolled on antiretroviral therapy                                                         | REG.38 × 100 / REG.37                                                                                         |
| Coverage of testing for drug resistance among people with bact                                                                                                    | eriologically confirmed pulmonary TB <sup>a</sup>                                                             |
| <i>Testing for RR-TB</i> : Percentage of people diagnosed with bacteriologically confirmed pulmonary TB who were tested for rifampicin susceptibility                                                                                      | Total: DST.4 x 100 / (REG.1 + REG.2 + REG.3 + REG.8)<br>For treatment history = new:<br>DST.1 × 100 / REG.1   |
|                                                                                                    | For treatment history = previously treated:<br>DST.2 × 100 / (REG.2 + REG.8)                                  |
| <i>Testing for multi-drug resistant TB (MDR-TB)</i> : Percentage of people diagnosed with bacteriologically confirmed pulmonary TB who were tested for susceptibility to both rifampicin and isoniazid                                     | For treatment history = new:<br>DST.13 × 100 / REG.1                                                          |
|                                                                                                    | For treatment history = previously treated:<br>DST.18 × 100 / (REG.2 + REG.8)                                 |
| <i>Testing for isoniazid-resistant rifampicin-susceptible TB (Hr-<br/>TB)</i> : Percentage of people with documented test results for<br>susceptibility to rifampicin who were tested for susceptibility to<br>isoniazid                   | (DST.13 + DST.18) × 100 / (DST.1 + DST.2)                                                                     |
| <i>Testing for pre-extensively drug-resistant TB (pre-XDR-TB):</i><br>Percentage of people with rifampicin-resistant pulmonary TB who<br>were tested for susceptibility to fluoroquinolones                                                | DST.19 × 100 / DST.8                                                                                          |
| <i>Testing for extensively drug-resistant TB (XDR-TB)</i> : Percentage<br>of people with pulmonary TB resistant to both rifampicin and<br>fluoroquinolones (pre-XDR-TB) who were tested for susceptibility<br>to bedaquiline and linezolid | (DST.25 + DST.26 + DST.28 + DST.29) × 100 / DST.20                                                            |

| Indicator                                                                                                    | Formula                                                                                                    |
|----------------------------------------------------------------------------------------------------|----------------------------------------------------------------------------------------------------|
| Coverage of testing for drug resistance among people with bact                                                                                                    | eriologically confirmed pulmonary TB (continued)                                                                                                    |
| <i>Testing for bedaquiline resistance in pre-extensively drug-resistant</i><br><i>TB (pre-XDR-TB)</i> : Percentage of people with pulmonary TB<br>resistant to both rifampicin and fluoroquinolones (pre-XDR-TB)<br>who were tested for susceptibility to bedaquiline | (DST.22 + DST.23 + DST.25 + DST.26 + DST.28 + DST.29) × 100 / DST.20                                                                                 |
| <i>Testing for linezolid resistance in pre-extensively drug-resistant TB (pre-XDR-TB)</i> : Percentage of people with pulmonary TB resistant to both rifampicin and fluoroquinolones (pre-XDR-TB) who were tested for susceptibility to linezolid                     | (DST.24 + DST.25 + DST.26 + DST.27 + DST.28 + DST.29) × 100 / DST.20                                                                                 |
| Results from testing for drug resistance among people with bac                                                                                                    | teriologically confirmed pulmonary TB                                                                                                    |
| <i>RR-TB</i> : Percentage of people tested for RR-TB who were resistant to rifampicin                                                                                                    | Total: DST.8 x 100 / DST.4<br>For treatment history = new:<br>DST.5 × 100 / DST.1<br>For treatment history = previously treated:                     |
| <i>MDR-TB</i> : Percentage of people tested for MDR-TB who had MDR-TB                                                                                                    | DST.6 × 100 / DST.2<br>For treatment history = new:<br>DST.12 × 100 / DST.13                                                                         |
|                                                                                                    | For treatment history = previously treated:<br>DST.17 × 100 / DST.18                                                                                 |
| <i>Hr-TB</i> : Percentage of people tested for Hr-TB who had Hr-TB                                                                                                    | (DST.10 + DST.15) × 100 / (DST.13 + DST.18)                                                                                                    |
| <i>Pre-XDR-TB</i> : Percentage of people tested for pre-XDR-TB who had pre-XDR-TB                                                                                                    | DST.20 × 100 / DST.19                                                                                                    |
| <i>XDR-TB</i> : Percentage of people tested for XDR-TB who had XDR-TB                                                                                                    | (DST.26 + DST.28 + DST.29) × 100 / (DST.25 + DST.26 + DST.28 + DST.29)                                                                               |
| People treated for TB disease                                                                                                    |                                                                                                    |
| <i>Treatment initiation</i> : Percentage of people diagnosed with TB and registered as a TB case who were started on TB treatment                                                                                                    | ENR.4 × 100 / ENR.1                                                                                                    |
| <i>Treatment initiation</i> : Percentage of people diagnosed with TB and registered as a TB case who died before starting TB treatment                                                                                                    | ENR.2 × 100 / ENR.1                                                                                                    |
| <i>Treatment initiation</i> : Percentage of people diagnosed with TB and registered as a TB case who were lost to follow-up before starting TB treatment                                                                                                    | ENR.3 × 100 / ENR.1                                                                                                    |
| <i>Treatment outcome</i> : Percentage of TB patients who were cured out of those who started TB treatment                                                                                                    | For regimens designed to treat rifampicin-susceptible TB<br>(irrespective of HIV status):<br>OUT.2 × 100 / OUT.1                                     |
|                                                                                                    | For regimens designed to treat rifampicin-susceptible TB (people<br>living with HIV):<br>OUT.2.H × 100 / OUT.1.H                                     |
|                                                                                                    | For short (≤12 months) regimens designed to treat rifampicin-<br>resistant TB (RR-TB/MDR-TB/pre-XDR-TB/XDR-TB):<br>OUT.9 × 100 / OUT.8               |
|                                                                                                    | For long (>12 months and ≤24 months) regimen designed to treat<br>rifampicin-resistant TB (RR-TB/MDR-TB/pre-XDR-TB/XDR-TB):<br>OUT.16 × 100 / OUT.15 |

| Indicator                                                                                                    | Formula                                                                                                    |
|----------------------------------------------------------------------------------------------------|----------------------------------------------------------------------------------------------------|
| People treated for TB disease (continued)                                                                                                    |                                                                                                    |
| <i>Treatment outcome</i> : Percentage of TB patients who completed TB treatment out of those who started TB treatment                                                | For regimens designed to treat rifampicin-susceptible TB<br>(irrespective of HIV status):<br>OUT.3 × 100 / OUT.1                                        |
|                                                                                                    | For regimens designed to treat rifampicin-susceptible TB (people<br>living with HIV):<br>OUT.3.H × 100 / OUT.1.H                                        |
|                                                                                                    | For short (≤12 months) regimens designed to treat rifampicin-<br>resistant TB (RR-TB/MDR-TB/pre-XDR-TB/XDR-TB):<br>OUT.10 × 100 / OUT.8                 |
|                                                                                                    | For long (>12 months and ≤24 months) regimen designed to treat<br>rifampicin-resistant TB (RR-TB/MDR-TB/pre-XDR-TB/XDR-TB):<br>OUT.17 × 100 / OUT.15    |
| <i>Treatment outcome</i> : Percentage of TB patients who were<br>successfully treated (cured or who completed TB treatment) out of<br>those who started TB treatment | For regimens designed to treat rifampicin-susceptible TB<br>(irrespective of HIV status):<br>(OUT.2+OUT.3) × 100 / OUT.1                                |
|                                                                                                    | For regimens designed to treat rifampicin-susceptible TB (people<br>living with HIV):<br>(OUT.2.H+OUT.3H) × 100 / OUT.1.H                               |
|                                                                                                    | For short (≤12 months) regimens designed to treat rifampicin-<br>resistant TB (RR-TB/MDR-TB/pre-XDR-TB/XDR-TB):<br>(OUT.9+OUT.10) × 100 / OUT.8         |
|                                                                                                    | For long (>12 months and ≤24 months) regimen designed to treat rifampicin-resistant TB (RR-TB/MDR-TB/pre-XDR-TB/XDR-TB): (OUT.16+OUT.17) × 100 / OUT.15 |
| <i>Treatment outcome</i> : Percentage of TB patients whose treatment failed out of those who started TB treatment                                                    | For regimens designed to treat rifampicin-susceptible TB<br>(irrespective of HIV status):<br>OUT.4 × 100 / OUT.1                                        |
|                                                                                                    | For regimens designed to treat rifampicin-susceptible TB (people<br>living with HIV):<br>OUT.4.H × 100 / OUT.1.H                                        |
|                                                                                                    | For short (≤12 months) regimens designed to treat rifampicin-<br>resistant TB (RR-TB/MDR-TB/pre-XDR-TB/XDR-TB):<br>OUT.11 × 100 / OUT.8                 |
|                                                                                                    | For long (>12 months and ≤24 months) regimen designed to treat rifampicin-resistant TB (RR-TB/MDR-TB/pre-XDR-TB/XDR-TB): OUT.18 × 100 / OUT.15          |
| <i>Treatment outcome</i> : Percentage of TB patients who died for any reason after starting TB treatment out of those who started TB treatment                       | For regimens designed to treat rifampicin-susceptible TB<br>(irrespective of HIV status):<br>OUT.5 × 100 / OUT.1                                        |
|                                                                                                    | For regimens designed to treat rifampicin-susceptible TB (people<br>living with HIV):<br>OUT.5.H × 100 / OUT.1.H                                        |
|                                                                                                    | For short (≤12 months) regimens designed to treat rifampicin-<br>resistant TB (RR-TB/MDR-TB/pre-XDR-TB/XDR-TB):<br>OUT.12 × 100 / OUT.8                 |
|                                                                                                    | For long (>12 months and ≤24 months) regimen designed to treat rifampicin-resistant TB (RR-TB/MDR-TB/pre-XDR-TB/XDR-TB): OUT.19 × 100 / OUT.15          |

| Indicator                                                                                                    | Formula                                                                                                    |
|----------------------------------------------------------------------------------------------------|----------------------------------------------------------------------------------------------------|
| People treated for TB disease (continued)                                                                                                    |                                                                                                    |
| <i>Treatment outcome</i> : Percentage of TB patients who were lost to follow-up after starting TB treatment out of those who started TB treatment                               | For regimens designed to treat rifampicin-susceptible TB<br>(irrespective of HIV status):<br>OUT.6 × 100 / OUT.1                                                                                                    |
|                                                                                                    | For regimens designed to treat rifampicin-susceptible TB (people<br>living with HIV):<br>OUT.6.H × 100 / OUT.1.H                                                                                                    |
|                                                                                                    | For short (≤12 months) regimens designed to treat rifampicin-<br>resistant TB (RR-TB/MDR-TB/pre-XDR-TB/XDR-TB):<br>OUT.13 × 100 / OUT.8                                                                                          |
|                                                                                                    | For long (>12 months and ≤24 months) regimen designed to treat<br>rifampicin-resistant TB (RR-TB/MDR-TB/pre-XDR-TB/XDR-TB):<br>OUT.20 × 100 / OUT.15                                                                             |
| <i>Treatment outcome</i> : Percentage of TB patients to whom no<br>treatment outcome was assigned, excluding those lost to follow-<br>up, out of those who started TB treatment | For regimens designed to treat rifampicin-susceptible TB<br>(irrespective of HIV status):<br>OUT.7 × 100 / OUT.1                                                                                                    |
|                                                                                                    | For regimens designed to treat rifampicin-susceptible TB (people<br>living with HIV):<br>OUT.7.H × 100 / OUT.1.H                                                                                                    |
|                                                                                                    | For short (≤12 months) regimens designed to treat rifampicin-<br>resistant TB (RR-TB/MDR-TB/pre-XDR-TB/XDR-TB):<br>OUT.14 × 100 / OUT.8                                                                                          |
|                                                                                                    | For long (>12 months and ≤24 months) regimen designed to treat<br>rifampicin-resistant TB (RR-TB/MDR-TB/pre-XDR-TB/XDR-TB):<br>OUT.21 × 100 / OUT.15                                                                             |
| Case outcome: Percentage of the total number of people<br>diagnosed with TB and registered as a TB case who were cured                                                          | Note:<br>The denominator for case outcomes is net number registered after<br>adjusting for transfers before and after starting treatment. This is<br>equal to (ENR.1 + OUT.1b – OUT.1c + OUT.8b – OUT.8c + OUT.15b –<br>OUT.15c) |
|                                                                                                    | This is equivalent to<br>(ENR.1 + OUT.1 – ENR.5 + OUT.8 – ENR.6 + OUT.15 – ENR.7)                                                                                                    |
|                                                                                                    | Where:<br>ENR.1, ENR.5, ENR.6, ENR.7 are from the report <b>two years ago</b><br>OUT.1, OUT.8 are from the report <b>one year ago</b><br>OUT.15 is from <b>this year's report</b><br>And assuming                                |
|                                                                                                    | OUT.1a = ENR.5, OUT.8a = ENR.6, OUT.15a = ENR.7                                                                                                    |
|                                                                                                    | Therefore the percentage of registered TB cases who were cured =<br>(OUT.2 + OUT.9 + OUT.16) × 100 / (ENR.1 + OUT.1 – ENR.5 + OUT.8 –<br>ENR.6 + OUT.15 – ENR.7)                                                                 |
|                                                                                                    | Where:<br>ENR.1, ENR.5, ENR.6, ENR.7 are from the report <b>two years ago</b><br>OUT.1, OUT.2, OUT.8, OUT.9 are from the report <b>one year ago</b><br>OUT.15, OUT.16 is from <b>this year's repor</b> t                         |
| <i>Case outcome</i> : Percentage of the total number of people diagnosed with TB and registered as a TB case who completed TB treatment                                         | (OUT.3 + OUT.10 + OUT.17) × 100 / (ENR.1 + OUT.1 – ENR.5 + OUT.8<br>– ENR.6 + OUT.15 – ENR.7)                                                                                                    |
|                                                                                                    | Where:<br>ENR.1, ENR.5, ENR.6, ENR.7 are from the report <b>two years ago</b><br>OUT.1, OUT.3, OUT.8 OUT.10 are from the report <b>one year ago</b><br>OUT.15, OUT.17 are from <b>this year's report</b>                         |

| Indicator                                                                                                    | Formula                                                                                                    |
|----------------------------------------------------------------------------------------------------|----------------------------------------------------------------------------------------------------|
| People treated for TB disease (continued)                                                                                                    |                                                                                                    |
| <i>Case outcome</i> : Percentage of the total number of people<br>diagnosed with TB and registered as a TB case who were<br>successfully treated (cured or who completed TB treatment)              | (OUT.2 + OUT.3 + OUT.9 + OUT.10 + OUT.16 + OUT.17) × 100 / (ENR.1<br>+ OUT.1 - ENR.5 + OUT.8 - ENR.6 + OUT.15 - ENR.7)<br>Where:<br>ENR.1, ENR.5, ENR.6, ENR.7 are from the report <b>two years ago</b><br>OUT.1, OUT.2, OUT.3, OUT.8, OUT.9, OUT.10 are from the report<br><b>one year ago</b><br>OUT.15, OUT.16, OUT.17 are from <b>this year's report</b> |
| <i>Case outcome</i> : Percentage of the total number of people<br>diagnosed with TB and registered as a TB case whose treatment<br>failed                                                           | (OUT.4 + OUT.11 + OUT.18) × 100 / (ENR.1 + OUT.1 – ENR.5 + OUT.8<br>– ENR.6 + OUT.15 – ENR.7)<br>Where:<br>ENR.1, ENR.5, ENR.6, ENR.7 are from the report <b>two years ago</b><br>OUT.1, OUT.4, OUT.8, OUT.11 are from the report <b>one year ago</b><br>OUT.15, OUT.18 are from <b>this year's report</b>                                                   |
| <i>Case outcome</i> : Percentage of the total number of people diagnosed with TB and registered as a TB case who died for any reason before starting, or during the course of, TB treatment         | (ENR.2 + OUT.5 + OUT.12 + OUT.19) × 100 / (ENR.1 + OUT.1 – ENR.5<br>+ OUT.8 – ENR.6 + OUT.15 – ENR.7)<br>Where:<br>ENR.1, ENR.2, ENR.5, ENR.6, ENR.7 are from the report <b>two years</b><br><b>ago</b><br>OUT.1, OUT.5, OUT.8, OUT.12 are from the report <b>one year ago</b><br>OUT.15, OUT.19 is from <b>this year's report</b>                           |
| <i>Case outcome</i> : Percentage of the total number of people diagnosed with TB and registered as a TB case who were lost to follow-up before starting or during TB treatment                      | (ENR.3 + OUT.6 + OUT.13 + OUT.20) × 100 / (ENR.1 + OUT.1 – ENR.5<br>+ OUT.8 – ENR.6 + OUT.15 – ENR.7)<br>Where:<br>ENR.1, ENR.3, ENR.5, ENR.6, ENR.7 are from the report <b>two years</b><br><b>ago</b><br>OUT.1, OUT.6, OUT.8, OUT.13 are from the report <b>one year ago</b><br>OUT.15, OUT.20 is from <b>this year's report</b>                           |
| <i>Case outcome</i> : Percentage of the total number of people<br>diagnosed with TB and registered as a TB case to whom no<br>treatment outcome was assigned, excluding those lost to follow-<br>up | (OUT.7 + OUT.14 + OUT.21) × 100 / (ENR.1 + OUT.1 – ENR.5 + OUT.8<br>– ENR.6 + OUT.15 – ENR.7)<br>Where:<br>ENR.1, ENR.5, ENR.6, ENR.7 are from the report <b>two years ago</b><br>OUT.1, OUT.7, OUT.8, OUT.14 are from the report <b>one year ago</b><br>OUT.15, OUT.21 is from <b>this year's report</b>                                                    |

<sup>a</sup> Only results *susceptible* or *resistant* are considered when calculating indicators related to susceptibility testing.

Here are the formulae to calculate the set of indicators listed in Table 4.7 and Table 4.9 of Chapter 4, using the example annual form:

| Indicator                                                                                                    | Formula                                                                                                    |  |
|----------------------------------------------------------------------------------------------------|----------------------------------------------------------------------------------------------------|--|
| People with presumptive TB                                                                                                    |                                                                                                    |  |
| Number of diagnostic tests for TB performed using <b>molecular</b><br>WHO-recommended rapid diagnostics                                                                                                    | LAB.1                                                                                                    |  |
| Percentage of tests for TB that were positive using <b>molecular</b><br>WHO-recommended rapid diagnostics                                                                                                    | LAB.2 × 100 / LAB.1                                                                                                    |  |
| People diagnosed with TB disease                                                                                                    |                                                                                                    |  |
| <i>Rapid testing for TB</i> : Percentage of people diagnosed with a new episode of TB who were initially tested with a WHO-recommended rapid diagnostic                                                                                                    | REG.39 × 100 / REG.11                                                                                                    |  |
| Percentage of people with a new episode of TB that is clinically diagnosed who had a WHO-recommended rapid diagnostic test result                                                                                                    | REG.40 × 100 / (REG.4 + REG.5 + REG.6)                                                                                                    |  |
| <i>Testing for bedaquiline resistance in people with rifampicin-<br/>resistant TB</i> : Percentage of people with pulmonary TB resistant to<br>rifampicin who were tested for susceptibility to bedaquiline                                                                                | DST.31 × 100 / DST.8                                                                                                    |  |
| Testing for linezolid resistance in people with rifampicin-resistant<br>TB: Percentage of people with pulmonary TB resistant to<br>rifampicin who were tested for susceptibility to linezolid                                                                                              | DST.32 × 100 / DST.8                                                                                                    |  |
| People treated for TB disease                                                                                                    |                                                                                                    |  |
| Treatment outcomes disaggregated by age group and sex:<br>Percentage of TB patients in each of the following categories out<br>of those diagnosed with TB, disaggregated by age group and sex:<br>cured; treatment completed; treatment failed; died; lost to follow-<br>up; not evaluated | (not applicable to the template annual reporting form shown<br>further above as it would need a very complex and impractical<br>table. This is more suited to digital case-based systems) |  |
| Contacts of people diagnosed with bacteriologically confirmed TB disease                                                                                                    |                                                                                                    |  |
| <i>Contact investigation</i> : Percentage of household contacts (or all close contacts) who were evaluated for TB (disease or infection)                                                                                                    | SCR.2 × 100 / SCR.1                                                                                                    |  |
| Initiation of TB preventive treatment among contacts: Percentage<br>of household contacts (or all close contacts) who were started on<br>TB preventive treatment, out of those eligible                                                                                                    | For contacts aged <5 years: TPT.3 × 100 / TPT.1<br>For contacts of all ages: TPT.4 × 100 / TPT.2                                                                                          |  |
| Completion rate for TB preventive treatment among contacts:<br>Percentage of household contacts (or all close contacts) who<br>completed TB preventive treatment                                                                                                    | TPT.5 × 100 / (TPT.4 from the previous year)                                                                                                    |  |

#### References

1. Definitions and reporting framework for tuberculosis – 2013 revision: updated December 2014 and January 2020. Geneva: World Health Organization; 2013 (https://apps.who.int/iris/handle/10665/79199).

For further information, please contact: Global Tuberculosis Programme World Health Organization

20, Avenue Appia CH-1211 Geneva 27 Switzerland Web site: www.who.int/tb

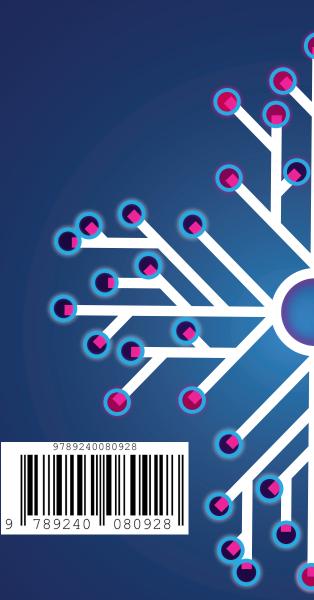